# **cobra Documentation**

*Release 0.5.3*

**Daniel Robert Hyduke and Ali Ebrahim**

October 24, 2016

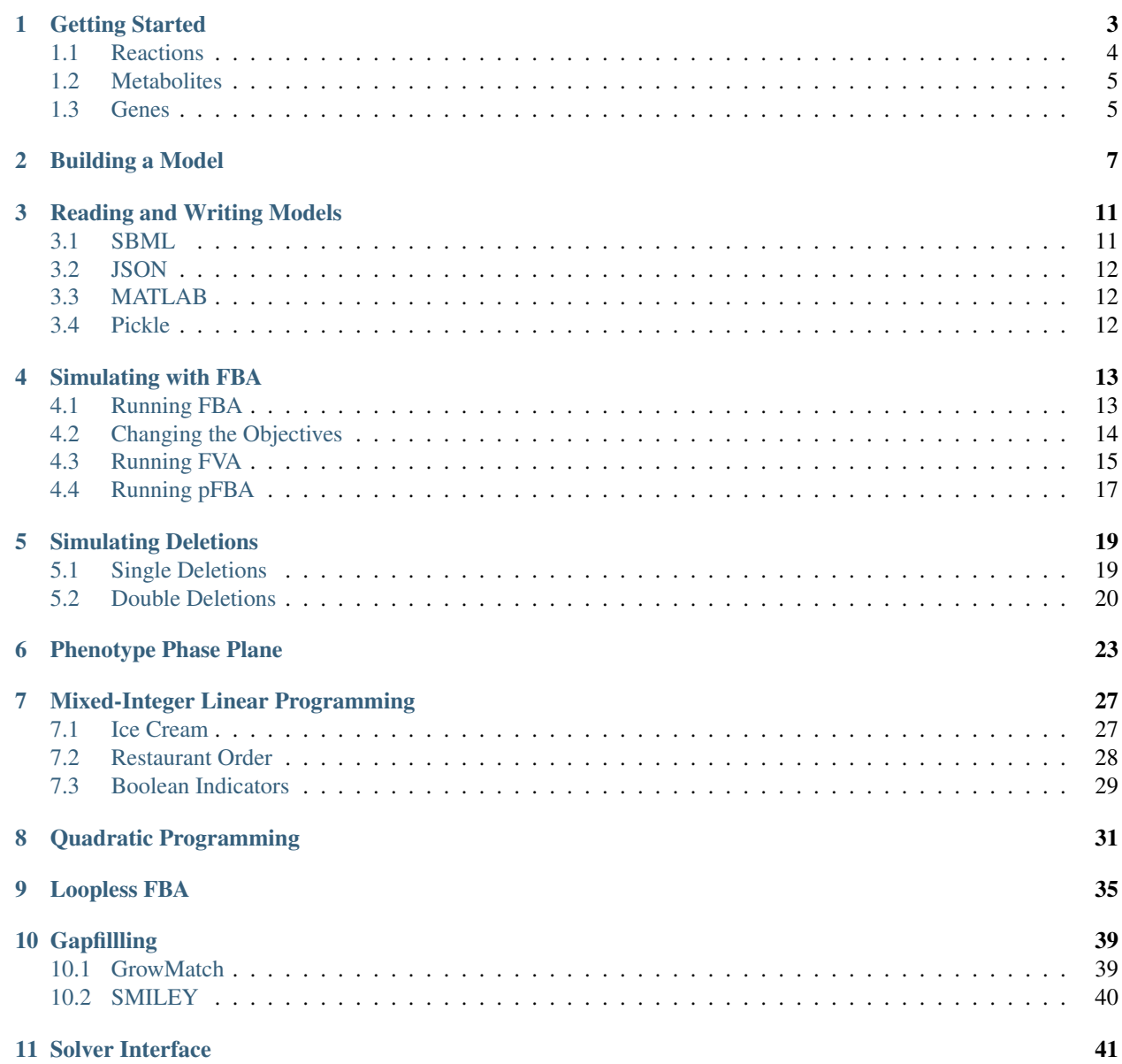

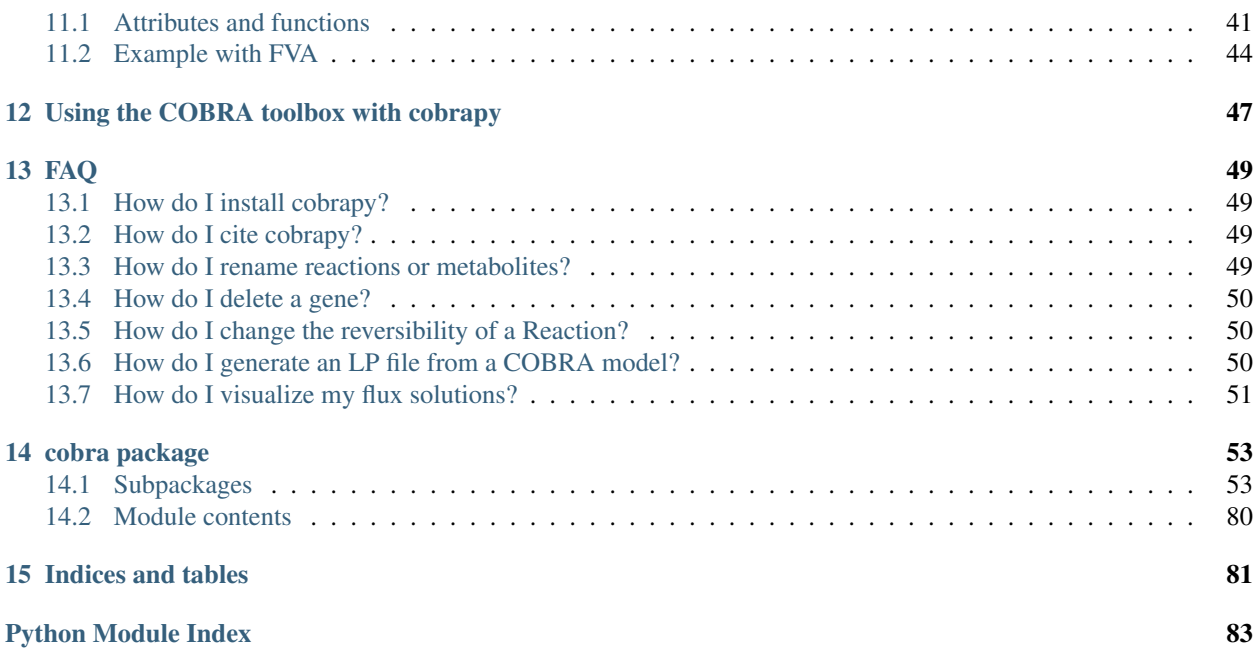

For installation instructions, please see [INSTALL.rst.](https://github.com/opencobra/cobrapy/blob/master/INSTALL.rst)

Many of the examples below are viewable as IPython notebooks, which can be viewed at [nbviewer.](http://nbviewer.ipython.org/github/opencobra/cobrapy/tree/master/documentation_builder/)

# **Getting Started**

<span id="page-6-0"></span>To begin with, cobrapy comes with bundled models for *Salmonella* and *E. coli*, as well as a "textbook" model of *E. coli* core metabolism. To load a test model, type

```
In [1]: from __future__ import print_function
        import cobra.test
        # "ecoli" and "salmonella" are also valid arguments
        model = cobra.test.create_test_model("textbook")
```
The reactions, metabolites, and genes attributes of the cobrapy model are a special type of list called a DictList, and each one is made up of Reaction, Metabolite and Gene objects respectively.

```
In [2]: print(len(model.reactions))
        print(len(model.metabolites))
        print(len(model.genes))
95
72
137
```
Just like a regular list, objects in the DictList can be retrived by index. For example, to get the 30th reaction in the model (at index 29 because of [0-indexing\)](https://en.wikipedia.org/wiki/Zero-based_numbering):

In [3]: model.reactions[29] Out[3]: <Reaction EX\_glu\_\_L\_e at 0x7f56b0ea3198>

Addictionally, items can be retrived by their id using the get\_by\_id() function. For example, to get the cytosolic atp metabolite object (the id is "atp\_c"), we can do the following:

In [4]: model.metabolites.get\_by\_id("atp\_c")

Out[4]: <Metabolite atp\_c at 0x7f56b0ed7cc0>

As an added bonus, users with an interactive shell such as IPython will be able to tab-complete to list elements inside a list. While this is not recommended behavior for most code because of the possibility for characters like "-" inside ids, this is very useful while in an interactive prompt:

In [5]: model.reactions.EX\_glc\_\_D\_e.lower\_bound  $Out[5]: -10.0$ 

# <span id="page-7-0"></span>**1.1 Reactions**

We will consider the reaction glucose 6-phosphate isomerase, which interconverts glucose 6-phosphate and fructose 6-phosphate. The reaction id for this reaction in our test model is PGI.

```
In [6]: pgi = model.reactions.get_by_id("PGI")
        pgi
```
Out[6]: <Reaction PGI at 0x7f56b0e396d8>

We can view the full name and reaction catalyzed as strings

```
In [7]: print(pgi.name)
        print(pgi.reaction)
glucose-6-phosphate isomerase
g6p_c <=> f6p_c
```
We can also view reaction upper and lower bounds. Because the pgi.lower\_bound < 0, and pgi.upper\_bound > 0, pgi is reversible

```
In [8]: print(pgi.lower_bound, "< pgi <", pgi.upper_bound)
        print(pgi.reversibility)
-1000.0 < pqi < 1000.0
True
```
We can also ensure the reaction is mass balanced. This function will return elements which violate mass balance. If it comes back empty, then the reaction is mass balanced.

```
In [9]: pgi.check_mass_balance()
Out[9]: {}
```
In order to add a metabolite, we pass in a dict with the metabolite object and its coefficient

```
In [10]: pgi.add_metabolites({model.metabolites.get_by_id("h_c"): -1})
         pgi.reaction
```
Out[10]: 'g6p\_c + h\_c <=> f6p\_c'

The reaction is no longer mass balanced

In [11]: pgi.check\_mass\_balance()

Out[11]: {'H': -1.0, 'charge': -1.0}

We can remove the metabolite, and the reaction will be balanced once again.

```
In [12]: pgi.pop(model.metabolites.get_by_id("h_c"))
         print(pgi.reaction)
         print(pgi.check_mass_balance())
```
g6p\_c <=> f6p\_c

It is also possible to build the reaction from a string. However, care must be taken when doing this to ensure reaction id's match those in the model. The direction of the arrow is also used to update the upper and lower bounds.

In  $[13]$ : pgi.reaction = "g6p\_c --> f6p\_c + h\_c + green\_eggs + ham" unknown metabolite 'green\_eggs' created

```
unknown metabolite 'ham' created
```
In [14]: pgi.reaction

Out[14]: 'g6p\_c --> f6p\_c + green\_eggs + h\_c + ham' In  $[15]$ : pgi.reaction = "g6p\_c <=> f6p\_c" pgi.reaction Out[15]: 'g6p\_c <=> f6p\_c'

# <span id="page-8-0"></span>**1.2 Metabolites**

We will consider cytosolic atp as our metabolite, which has the id atp\_c in our test model.

```
In [16]: atp = model.metabolites.get_by_id("atp_c")
         atp
Out[16]: <Metabolite atp_c at 0x7f56b0ed7cc0>
```
We can print out the metabolite name and compartment (cytosol in this case).

```
In [17]: print(atp.name)
         print(atp.compartment)
ATP
```
c

We can see that ATP is a charged molecule in our model.

```
In [18]: atp.charge
Out[18]: -4
```
We can see the chemical formula for the metabolite as well.

In [19]: print(atp.formula)

C10H12N5O13P3

The reactions attribute gives a frozenset of all reactions using the given metabolite. We can use this to count the number of reactions which use atp.

```
In [20]: len(atp.reactions)
```
Out[20]: 13

A metabolite like glucose 6-phosphate will participate in fewer reactions.

```
In [21]: model.metabolites.get_by_id("g6p_c").reactions
Out[21]: frozenset({<Reaction GLCpts at 0x7f56b0eabcc0>,
                    <Reaction Biomass_Ecoli_core at 0x7f56b0e9e358>,
                    <Reaction G6PDH2r at 0x7f56b0eab9e8>,
                    <Reaction PGI at 0x7f56b0e396d8>})
```
# <span id="page-8-1"></span>**1.3 Genes**

The gene\_reaction\_rule is a boolean representation of the gene requirements for this reaction to be active as described in [Schellenberger et al 2011 Nature Protocols 6\(9\):1290-307.](http://dx.doi.org/doi:10.1038/nprot.2011.308)

The GPR is stored as the gene\_reaction\_rule for a Reaction object as a string.

In [22]: gpr = pgi.gene\_reaction\_rule gpr

Out[22]: 'b4025'

Corresponding gene objects also exist. These objects are tracked by the reactions itself, as well as by the model

In [23]: pgi.genes

```
Out[23]: frozenset({<Gene b4025 at 0x7f56b0e8fac8>})
```

```
In [24]: pgi_gene = model.genes.get_by_id("b4025")
         pgi_gene
```
Out[24]: <Gene b4025 at 0x7f56b0e8fac8>

Each gene keeps track of the reactions it catalyzes

In [25]: pgi\_gene.reactions

Out[25]: frozenset({<Reaction PGI at 0x7f56b0e396d8>})

Altering the gene\_reaction\_rule will create new gene objects if necessary and update all relationships.

```
In [26]: pgi.gene_reaction_rule = "(spam or eggs)"
         pgi.genes
```

```
Out[26]: frozenset({<Gene eggs at 0x7f56b0e35ba8>, <Gene spam at 0x7f56b0e390f0>})
```
In [27]: pgi\_gene.reactions

Out[27]: frozenset()

Newly created genes are also added to the model

In [28]: model.genes.get\_by\_id("spam")

Out[28]: <Gene spam at 0x7f56b0e390f0>

The delete\_model\_genes function will evaluate the gpr and set the upper and lower bounds to 0 if the reaction is knocked out. This function can preserve existing deletions or reset them using the cumulative\_deletions flag.

```
In [29]: cobra.manipulation.delete_model_genes(model, ["spam"],
                                               cumulative_deletions=True)
        print("after 1 KO: %4d < flux_PGI < %4d" %
               (pgi.lower_bound, pgi.upper_bound))
        cobra.manipulation.delete_model_genes(model, ["eggs"],
                                              cumulative_deletions=True)
        print("after 2 KO: %4d < flux_PGI < %4d" %
               (pgi.lower_bound, pgi.upper_bound))
after 1 KO: -1000 < flux_PGI < 1000
after 2 KO: 0 < flux PGI < 0
```
The undelete\_model\_genes can be used to reset a gene deletion

```
In [30]: cobra.manipulation.undelete_model_genes(model)
         print(pgi.lower_bound, "< pgi <", pgi.upper_bound)
-1000 < pgi < 1000
```
# **Building a Model**

<span id="page-10-0"></span>This simple example demonstrates how to create a model, create a reaction, and then add the reaction to the model.

We'll use the '3OAS140' reaction from the STM 1.0 model:

1.0 malACP[c] + 1.0 h[c] + 1.0 ddcaACP[c]  $\rightarrow$  1.0 co2[c] + 1.0 ACP[c] + 1.0 3omrsACP[c]

First, create the model and reaction.

```
In [1]: from cobra import Model, Reaction, Metabolite
        # Best practise: SBML compliant IDs
        cobra_model = Model('example_cobra_model')
        reaction = Reaction('30AS140')reaction.name = '3 oxoacyl acyl carrier protein synthase n C140 '
        reaction.subsystem = 'Cell Envelope Biosynthesis'
       reaction. lower bound = 0. # This is the default
        reaction.upper_bound = 1000. # This is the default
        reaction.objective_coefficient = 0. # this is the default
```
We need to create metabolites as well. If we were using an existing model, we could use get\_by\_id to get the apporpriate Metabolite objects instead.

```
In [2]: ACP_c = Metabolite(
            'ACP_c',
            formula='C11H21N2O7PRS',
            name='acyl-carrier-protein',
            compartment='c')
        omrsACP_c = Metabolite(
            '3omrsACP_c',
            formula='C25H45N2O9PRS',
            name='3-Oxotetradecanoyl-acyl-carrier-protein',
            compartment='c')
        co2_c = Metabolite(
            'co2<sub>c</sub>',
            formula='CO2',
            name='CO2',
            compartment='c')
        malACP_c = Metabolite(
            'malACP_c',
            formula='C14H22N2O10PRS',
            name='Malonyl-acyl-carrier-protein',
            compartment='c')
```

```
h c = Metabolite(
    'h_c',
    formula='H',
    name='H',
    compartment='c')
ddcaACP c = Metabolite('ddcaACP_c',
    formula='C23H43N2O8PRS',
    name='Dodecanoyl-ACP-n-C120ACP',
    compartment='c')
```
Adding metabolites to a reaction requires using a dictionary of the metabolites and their stoichiometric coefficients. A group of metabolites can be added all at once, or they can be added one at a time.

```
In [3]: reaction.add_metabolites({malACP_c: -1.0,
                                  h_{c}: -1.0,ddcaACP_c: -1.0,
                                  co2_c: 1.0,ACP c: 1.0,
                                  omrsACP_c: 1.0})
        reaction.reaction # This gives a string representation of the reaction
```
Out [3]: 'ddcaACP  $c + h c + m$ alACP  $c$  --> 3omrsACP  $c + ACP c + c$ o2  $c'$ 

The gene\_reaction\_rule is a boolean representation of the gene requirements for this reaction to be active as described in [Schellenberger et al 2011 Nature Protocols 6\(9\):1290-307.](http://dx.doi.org/doi:10.1038/nprot.2011.308) We will assign the gene reaction rule string, which will automatically create the corresponding gene objects.

```
In [4]: reaction.gene_reaction_rule = '( STM2378 or STM1197 )'
        reaction.genes
```
Out[4]: frozenset({<Gene STM2378 at 0x7fada4592908>, <Gene STM1197 at 0x7fada45927f0>})

At this point in time, the model is still empty

```
In [5]: print ('\frac{2}{3}i reactions initially' % len(cobra_model.reactions))
        print('%i metabolites initially' % len(cobra_model.metabolites))
        print('%i genes initially' % len(cobra_model.genes))
0 reactions initially
```

```
0 metabolites initially
0 genes initially
```
We will add the reaction to the model, which will also add all associated metabolites and genes

In [6]: cobra model.add reaction(reaction)

```
# Now there are things in the model
        print('%i reaction' % len(cobra_model.reactions))
        print('%i metabolites' % len(cobra_model.metabolites))
        print('%i genes' % len(cobra_model.genes))
1 reaction
6 metabolites
2 genes
```
We can iterate through the model objects to observe the contents

```
In [7]: # Iterate through the the objects in the model
        print("Reactions")
        print("-----")
        for x in cobra_model.reactions:
            print ("%s : %s" % (x.id, x.reaction))
        print("")
        print("Metabolites")
        print("-----------")
        for x in cobra_model.metabolites:
            print('%9s : %s' % (x.id, x.formula))
        print("")
        print("Genes")
        print("---")for x in cobra_model.genes:
            associated_ids = (i.id for i in x.reactions)
            print ("%s is associated with reactions: %s" %
                  (x.i.d, "[" + ", ".join(associated_ids) + "}"))Reactions
---------
3OAS140 : ddcaACP_c + h_c + malACP_c --> 3omrsACP_c + ACP_c + co2_c
Metabolites
-----------
3omrsACP_c : C25H45N2O9PRS
ddcaACP_c : C23H43N2O8PRS
   ACP_c : C11H21N2O7PRS
   co2_c : CO2
malACP_c : C14H22N2O10PRS
     h c : H
Genes
-----
STM2378 is associated with reactions: 3OAS140
STM1197 is associated with reactions: 3OAS140
```
# **Reading and Writing Models**

<span id="page-14-0"></span>Cobrapy supports reading and writing models in SBML (with and without FBC), JSON, MAT, and pickle formats. Generally, SBML with FBC version 2 is the preferred format for general use. The JSON format may be more useful for cobrapy-specific functionality.

The package also ships with test models in various formats for testing purposes.

```
In [1]: import cobra.test
        import os
        from os.path import join
        data_dir = cobra.test.data_directory
        print("mini test files: ")
        print(", ".join(i for i in os.listdir(data_dir)
                        if i.startswith("mini")))
        textbook_model = cobra.test.create_test_model("textbook")
        ecoli model = cobra.test.create test model("ecoli")
        salmonella model = cobra.test.create test model("salmonella")
mini test files:
mini.mat, mini_cobra.xml, mini.json, mini_fbc2.xml.gz, mini_fbc2.xml.bz2, mini_fbc2.xml, m
```
# <span id="page-14-1"></span>**3.1 SBML**

The [Systems Biology Markup Language](http://sbml.org) is an XML-based standard format for distributing models which has support for COBRA models through the [FBC extension](http://sbml.org/Documents/Specifications/SBML_Level_3/Packages/Flux_Balance_Constraints_%28flux%29) version 2.

Cobrapy has native support for reading and writing SBML with FBCv2. Please note that all id's in the model must conform to the SBML SID requirements in order to generate a valid SBML file.

```
In [2]: cobra.io.read_sbml_model(join(data_dir, "mini_fbc2.xml"))
Out[2]: <Model mini_textbook at 0x7fa5e44d1a58>
In [3]: cobra.io.write_sbml_model(textbook_model, "test_fbc2.xml")
```
There are other dialects of SBML prior to FBC 2 which have previously been use to encode COBRA models. The primary ones is the "COBRA" dialect which used the "notes" fields in SBML files.

Cobrapy can use [libsbml,](http://sbml.org/Software/libSBML) which must be installed separately (see installation instructions) to read and write these files. When reading in a model, it will automatically detect whether fbc was used or not. When writing a model, the use fbc package flag can be used can be used to write files in this legacy "cobra" format.

```
In [4]: cobra.io.read_sbml_model(join(data_dir, "mini_cobra.xml"))
Out[4]: <Model mini textbook at 0x7fa5ba4d12e8>
In [5]: cobra.io.write_sbml_model(textbook_model, "test_cobra.xml",
                                  use_fbc_package=False)
```
# <span id="page-15-0"></span>**3.2 JSON**

cobrapy models have a [JSON](https://en.wikipedia.org/wiki/JSON) (JavaScript Object Notation) representation. This format was crated for interoperability with [escher.](https://escher.github.io)

```
In [6]: cobra.io.load json model(join(data dir, "mini.json"))
Out[6]: <Model mini_textbook at 0x7fa5ba4a3128>
In [7]: cobra.io.save_json_model(textbook_model, "test.json")
```
# <span id="page-15-1"></span>**3.3 MATLAB**

Often, models may be imported and exported soley for the purposes of working with the same models in cobrapy and the [MATLAB cobra toolbox.](http://opencobra.github.io/cobratoolbox/) MATLAB has its own ".mat" format for storing variables. Reading and writing to these mat files from python requires scipy.

A mat file can contain multiple MATLAB variables. Therefore, the variable name of the model in the MATLAB file can be passed into the reading function:

```
In [8]: cobra.io.load_matlab_model(join(data_dir, "mini.mat"),
                                   variable name="mini textbook")
```
Out[8]: <Model mini\_textbook at 0x7fa5ba483198>

If the mat file contains only a single model, cobra can figure out which variable to read from, and the variable\_name paramter is unnecessary.

```
In [9]: cobra.io.load matlab model(join(data dir, "mini.mat"))
Out[9]: <Model mini_textbook at 0x7fa5ba4a3f28>
```
Saving models to mat files is also relatively straightforward

In [10]: cobra.io.save\_matlab\_model(textbook\_model, "test.mat")

# <span id="page-15-2"></span>**3.4 Pickle**

Cobra models can be serialized using the python serialization format, [pickle.](https://docs.python.org/2/library/pickle.html)

Please note that use of the pickle format is generally not recommended for most use cases. JSON, SBML, and MAT are generally the preferred formats.

# **Simulating with FBA**

<span id="page-16-0"></span>Simulations using flux balance analysis can be solved using Model.optimize(). This will maximize or minimize (maximizing is the default) flux through the objective reactions.

```
In [1]: import pandas
        pandas.options.display.max_rows = 100
        import cobra.test
        model = cobra.test.create_test_model("textbook")
```
# <span id="page-16-1"></span>**4.1 Running FBA**

In [2]: model.optimize()

```
Out[2]: <Solution 0.87 at 0x10ddd0080>
```
The Model.optimize() function will return a Solution object, which will also be stored at model.solution. A solution object has several attributes:

- f: the objective value
- status: the status from the linear programming solver
- x\_dict: a dictionary of {reaction\_id: flux\_value} (also called "primal")
- x: a list for x\_dict
- y\_dict: a dictionary of {metabolite\_id: dual\_value}.
- y: a list for y\_dict

For example, after the last call to model.optimize(), the status should be 'optimal' if the solver returned no errors, and f should be the objective value

```
In [3]: model.solution.status
Out[3]: 'optimal'
In [4]: model.solution.f
Out[4]: 0.8739215069684305
```
#### **4.1.1 Analyzing FBA solutions**

Models solved using FBA can be further analyzed by using summary methods, which output printed text to give a quick representation of model behavior. Calling the summary method on the entire model displays information on the input and output behavior of the model, along with the optimized objective.

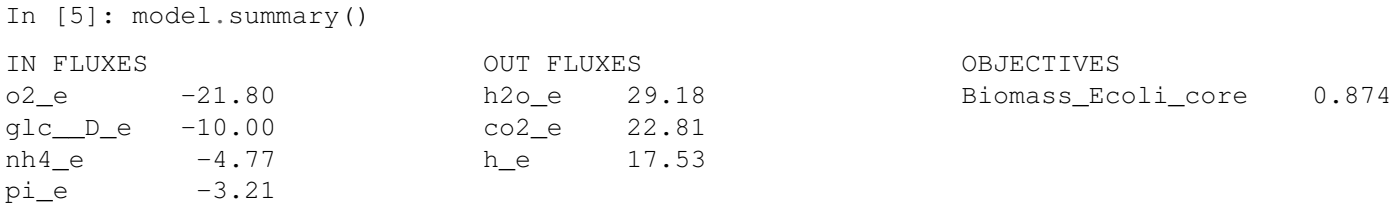

------------------------------------------------------------------

In addition, the input-output behavior of individual metabolites can also be inspected using summary methods. For instance, the following commands can be used to examine the overall redox balance of the model

```
In [6]: model.metabolites.nadh_c.summary()
```
PRODUCING REACTIONS -- Nicotinamide adenine dinucleotide - reduced

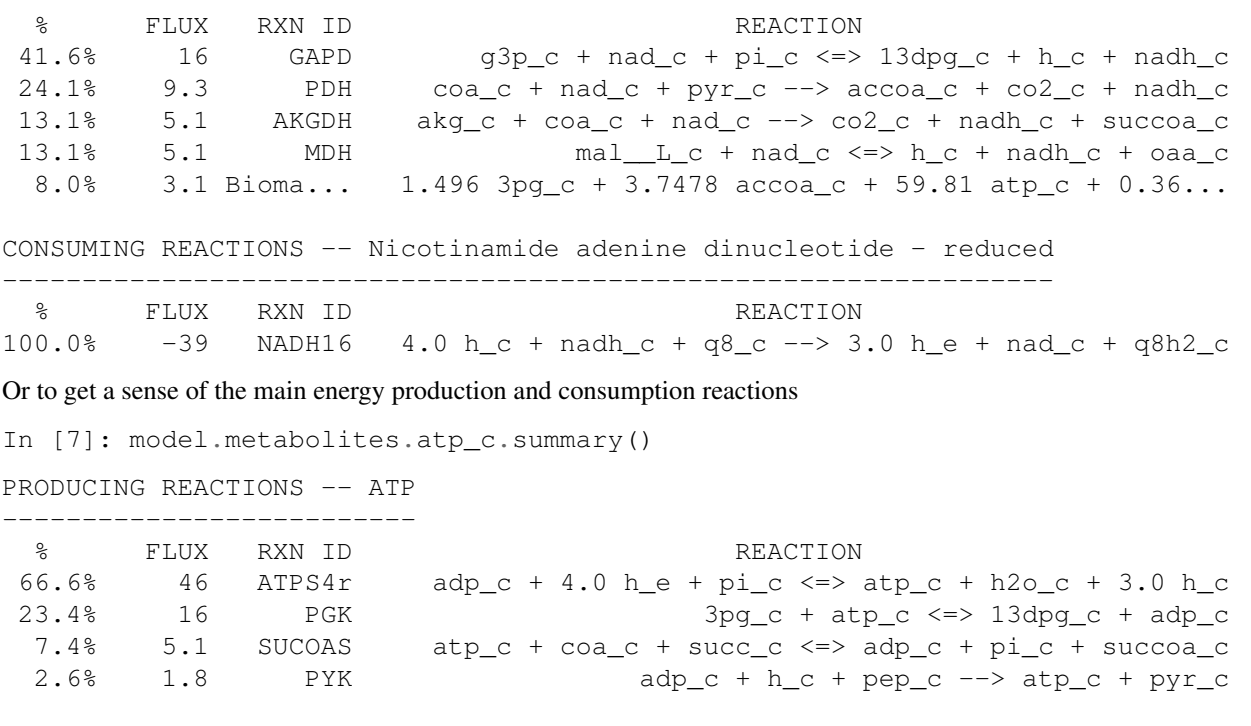

CONSUMING REACTIONS -- ATP --------------------------

% FLUX RXN ID REACTION 76.5% -52 Bioma... 1.496 3pg\_c + 3.7478 accoa\_c + 59.81 atp\_c + 0.36...  $12.3\%$  -8.4 ATPM atp\_c + h2o\_c --> adp\_c + h\_c + pi\_c 10.9% -7.5 PFK atp\_c + f6p\_c --> adp\_c + fdp\_c + h\_c

# <span id="page-17-0"></span>**4.2 Changing the Objectives**

The objective function is determined from the objective\_coefficient attribute of the objective reaction(s). Generally, a "biomass" function which describes the composition of metabolites which make up a cell is used.

In [8]: biomass rxn = model.reactions.get by id("Biomass Ecoli core")

Currently in the model, there is only one objective reaction (the biomass reaction), with an objective coefficient of 1.

In [9]: model.objective

Out[9]: {<Reaction Biomass\_Ecoli\_core at 0x116510828>: 1.0}

The objective function can be changed by assigning Model.objective, which can be a reaction object (or just it's name), or a dict of {Reaction: objective\_coefficient}.

```
In [10]: # change the objective to ATPM
         model.objective = "ATPM"
         # The upper bound should be 1000, so that we get
         # the actual optimal value
         model.reactions.get_by_id("ATPM").upper_bound = 1000.
         model.objective
Out[10]: {<Reaction ATPM at 0x1165107b8>: 1}
In [11]: model.optimize().f
Out[11]: 174.99999999999997
```
The objective function can also be changed by setting Reaction.objective\_coefficient directly.

```
In [12]: model.reactions.get_by_id("ATPM").objective_coefficient = 0.
         biomass_rxn.objective_coefficient = 1.
```
model.objective

```
Out[12]: {<Reaction Biomass_Ecoli_core at 0x116510828>: 1.0}
```
# <span id="page-18-0"></span>**4.3 Running FVA**

FBA will not give always give unique solution, because multiple flux states can achieve the same optimum. FVA (or flux variability analysis) finds the ranges of each metabolic flux at the optimum.

```
In [13]: fva_result = cobra.flux_analysis.flux_variability_analysis(
         model, model.reactions[:20])
      pandas.DataFrame.from_dict(fva_result).T.round(5)
Out[13]: maximum minimum
      ACALD 0.00000 0.00000
      ACALDt -0.00000 0.00000
      ACKr -0.00000 0.00000
      ACONTa 6.00725 6.00725
      ACONTb 6.00725 6.00725
      ACt2r 0.00000 0.00000
      ADK1 -0.00000 0.00000
      AKGDH 5.06438 5.06438
      AKGt2r 0.00000 0.00000
      ALCD2x 0.00000 0.00000
      ATPM 8.39000 8.39000
      ATPS4r 45.51401 45.51401
      Biomass_Ecoli_core 0.87392 0.87392
      CO2t -22.80983 -22.80983
      CS 6.00725 6.00725
```
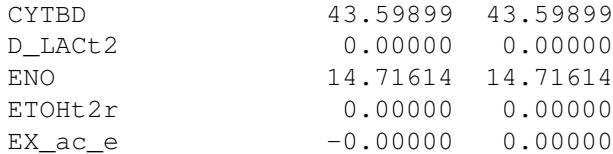

Setting parameter fraction\_of\_optimium=0.90 would give the flux ranges for reactions at 90% optimality.

```
In [14]: fva_result = cobra.flux_analysis.flux_variability_analysis(
             model, model.reactions[:20], fraction_of_optimum=0.9)
         pandas.DataFrame.from_dict(fva_result).T.round(5)
```
Out[14]: maximum minimum

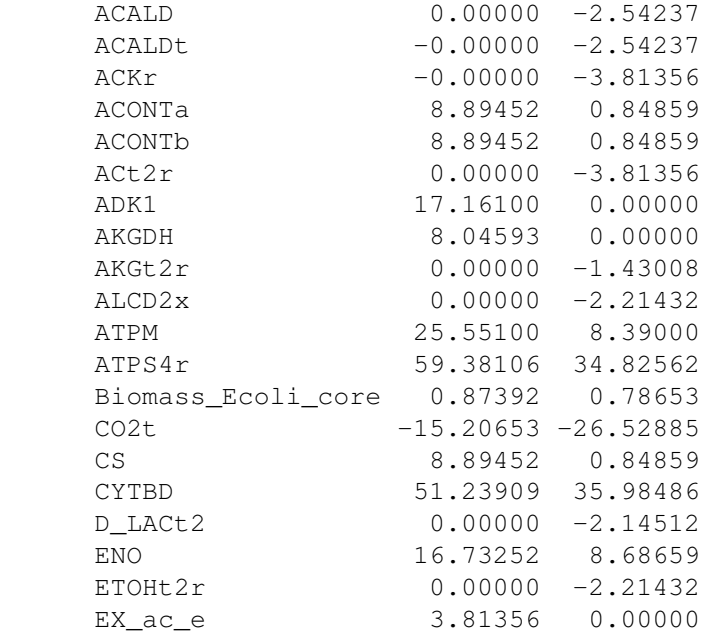

### **4.3.1 Running FVA in summary methods**

Flux variability analysis can also be embedded in calls to summary methods. For instance, the expected variability in substrate consumption and product formation can be quickly found by

```
In [15]: model.optimize()
         model.summary(fva=0.95)
```
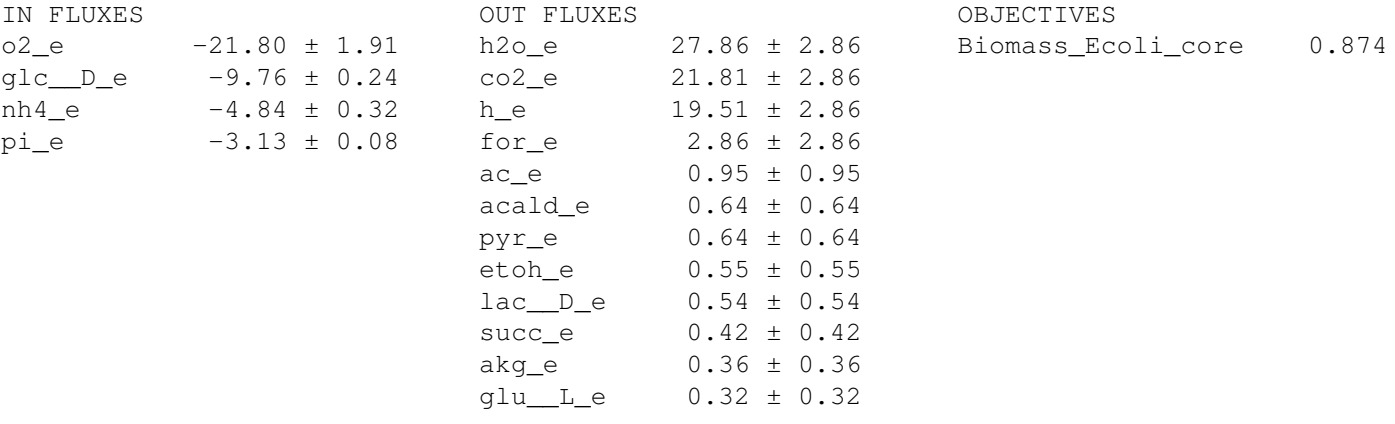

Similarly, variability in metabolite mass balances can also be checked with flux variability analysis

In [16]: model.metabolites.pyr\_c.summary(fva=0.95) PRODUCING REACTIONS -- Pyruvate ------------------------------- % FLUX RXN ID REACTION 85.0% 9.76 ± 0.24 GLCpts glc\_\_D\_e + pep\_c --> g6p\_c + pyr\_c 15.0% 6.13 ± 6.13 PYK adp\_c + h\_c + pep\_c --> atp\_c + pyr\_c CONSUMING REACTIONS -- Pyruvate ------------------------------- % FLUX RXN ID REACTION 78.9% 11.34 ± 7.43 PDH coa\_c + nad\_c + pyr\_c --> accoa\_c + co2\_c + nadh\_c 21.1% 0.85 ± 0.02 Bioma... 1.496 3pg\_c + 3.7478 accoa\_c + 59.81 atp\_c + 0.36...

In these summary methods, the values are reported as a the center point +/- the range of the FVA solution, calculated from the maximum and minimum values.

# <span id="page-20-0"></span>**4.4 Running pFBA**

Parsimonious FBA (often written pFBA) finds a flux distribution which gives the optimal growth rate, but minimizes the total sum of flux. This involves solving two sequential linear programs, but is handled transparently by cobrapy. For more details on pFBA, please see [Lewis et al. \(2010\).](http://dx.doi.org/10.1038/msb.2010.47)

```
In [17]: FBA_sol = model.optimize()
         pFBA_sol = cobra.flux_analysis.optimize_minimal_flux(model)
```
These functions should give approximately the same objective value

```
In [18]: abs(FBA_sol.f - pFBA_sol.f)
Out[18]: 1.1102230246251565e-16
```
# **Simulating Deletions**

```
In [1]: import pandas
        from time import time
        import cobra.test
        from cobra.flux_analysis import \
            single_gene_deletion, single_reaction_deletion, \
            double_gene_deletion, double_reaction_deletion
        cobra_model = cobra.test.create_test_model("textbook")
        ecoli_model = cobra.test.create_test_model("ecoli")
```
# <span id="page-22-1"></span>**5.1 Single Deletions**

#### Perform all single gene deletions on a model

```
In [2]: growth_rates, statuses = single_gene_deletion(cobra_model)
These can also be done for only a subset of genes
In [3]: gr, st = single_gene_deletion(cobra_model,
                                  cobra_model.genes[:20])
       pandas.DataFrame.from_dict({"growth_rates": gr,
                                "status": st})
Out[3]: growth_rates status
       b0116 0.782351 optimal
       b0118 0.873922 optimal
       b0351 0.873922 optimal
       b0356 0.873922 optimal
       b0474 0.873922 optimal
       b0726 0.858307 optimal
       b0727 0.858307 optimal
       b1241 0.873922 optimal
       b1276 0.873922 optimal
       b1478 0.873922 optimal
       b1849 0.873922 optimal
       b2296 0.873922 optimal
       b2587 0.873922 optimal
       b3115 0.873922 optimal
       b3732 0.374230 optimal
```
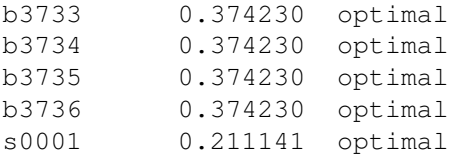

#### This can also be done for reactions

```
In [4]: gr, st = single_reaction_deletion(cobra_model,
                         cobra_model.reactions[:20])
    pandas.DataFrame.from_dict({"growth_rates": gr,
                      "status": st}).round(4)
Out[4]: growth_rates status
    ACALD 0.8739 optimal
    ACALDt 0.8739 optimal
    ACKr 0.8739 optimal
    ACONTa 0.0000 optimal
    ACONTb 0.0000 optimal
    ACt2r 0.8739 optimal
    ADK1 0.8739 optimal
    AKGDH 0.8583 optimal
    AKGt2r 0.8739 optimal
    ALCD2x 0.8739 optimal
    ATPM 0.9166 optimal
    ATPS4r 0.3742 optimal
    Biomass Ecoli core 0.0000 optimal
    CO2t 0.4617 optimal
    CS -0.0000 optimal
    CYTBD 0.2117 optimal
    D_LACt2 0.8739 optimal
    ENO -0.0000 optimal
    ETOHt2r 0.8739 optimal
    EX_ac_e 0.8739 optimal
```
# <span id="page-23-0"></span>**5.2 Double Deletions**

Double deletions run in a similar way. Passing in return\_frame=True will cause them to format the results as a pandas Dataframe

```
In [5]: double_gene_deletion(cobra_model, cobra_model.genes[-5:],
                          return_frame=True).round(4)
Out[5]: b2464 b0008 b2935 b2465 b3919
       b2464 0.8739 0.8648 0.8739 0.8739 0.704
       b0008 0.8648 0.8739 0.8739 0.8739 0.704
       b2935 0.8739 0.8739 0.8739 0.0000 0.704
       b2465 0.8739 0.8739 0.0000 0.8739 0.704
       b3919 0.7040 0.7040 0.7040 0.7040 0.704
```
By default, the double deletion function will automatically use multiprocessing, splitting the task over up to 4 cores if they are available. The number of cores can be manually sepcified as well. Setting use of a single core will disable use of the multiprocessing library, which often aids debuggging.

In  $[6]$ : start = time() # start timer() double\_gene\_deletion(ecoli\_model, ecoli\_model.genes[:300],

```
number_of_processes=2)
t1 = time() - startprint("Double gene deletions for 200 genes completed in "
      "%.2f sec with 2 cores" % t1)
start = time() # start timer()
double_gene_deletion(ecoli_model, ecoli_model.genes[:300],
                     number_of_processes=1)
t2 = time() - startprint("Double gene deletions for 200 genes completed in "
      "%.2f sec with 1 core" % t2)
```
print("Speedup of %.2fx" % (t2 / t1))

Double gene deletions for 200 genes completed in 27.03 sec with 2 cores Double gene deletions for 200 genes completed in 40.73 sec with 1 core Speedup of 1.51x

#### Double deletions can also be run for reactions

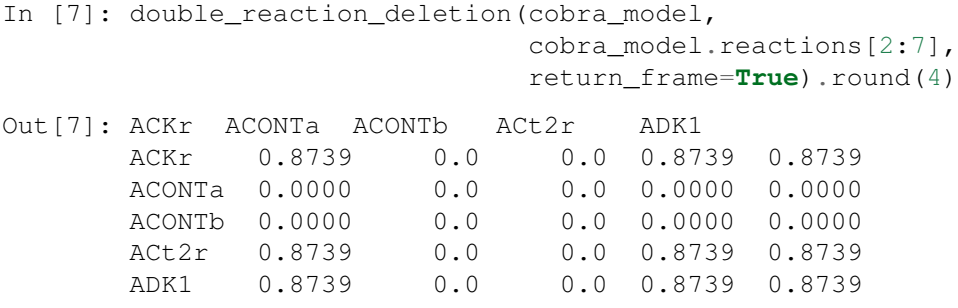

# **Phenotype Phase Plane**

<span id="page-26-0"></span>Phenotype phase planes will show distinct phases of optimal growth with different use of two different substrates. For more information, see [Edwards et al.](http://dx.doi.org/10.1002/bit.10047)

Cobrapy supports calculating and plotting (using [matplotlib\)](http://matplotlib.org) these phenotype phase planes. Here, we will make one for the "textbook" *E. coli* core model.

```
In [1]: %matplotlib inline
        from IPython.display import set_matplotlib_formats
        set_matplotlib_formats('png', 'pdf')
        from time import time
        import cobra.test
        from cobra.flux_analysis import calculate_phenotype_phase_plane
        model = cobra.test.create_test_model("textbook")
We want to make a phenotype phase plane to evaluate uptakes of Glucose and Oxygen.
```

```
In [2]: data = calculate_phenotype_phase_plane(
            model, "EX_glc__D_e", "EX_o2_e")
        data.plot_matplotlib();
```
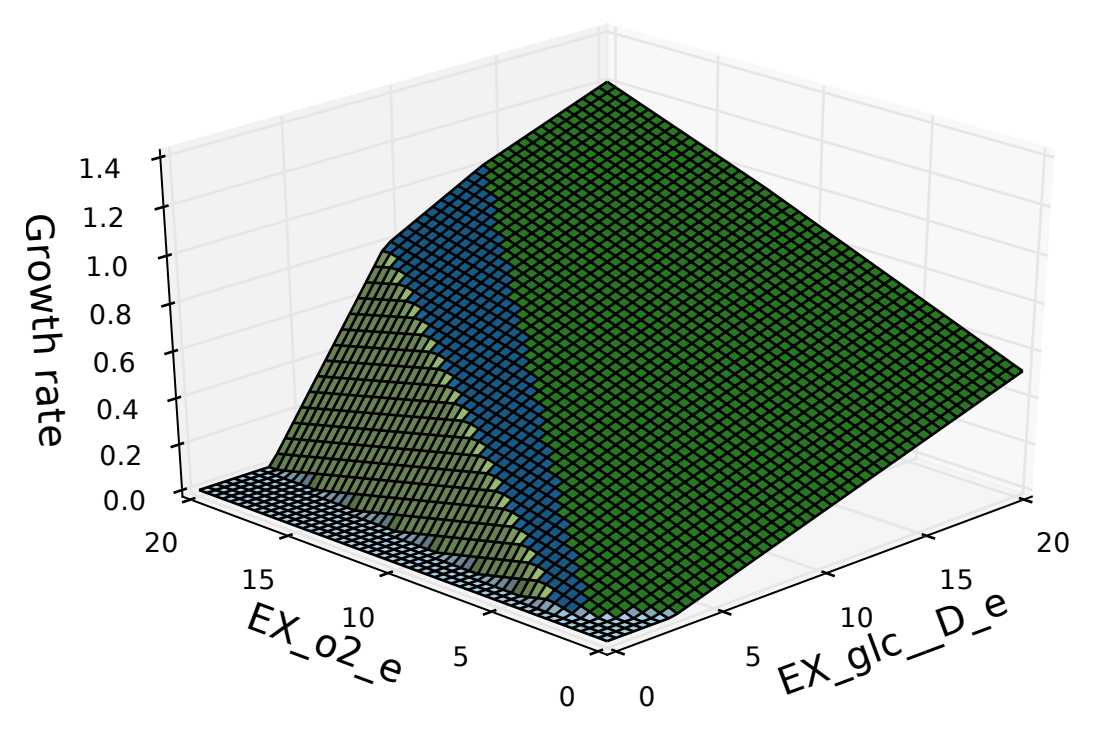

If [palettable](https://github.com/jiffyclub/palettable) is installed, other color schemes can be used as well

In [3]: data.plot\_matplotlib("Pastel1") data.plot\_matplotlib("Dark2");

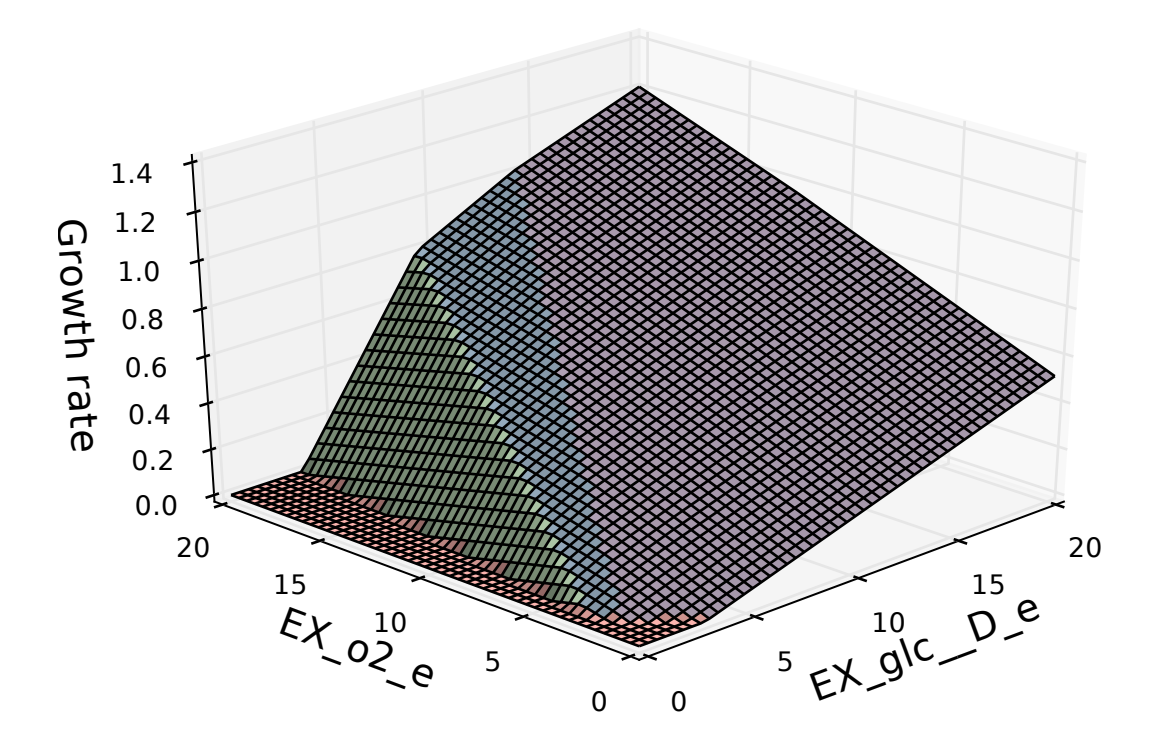

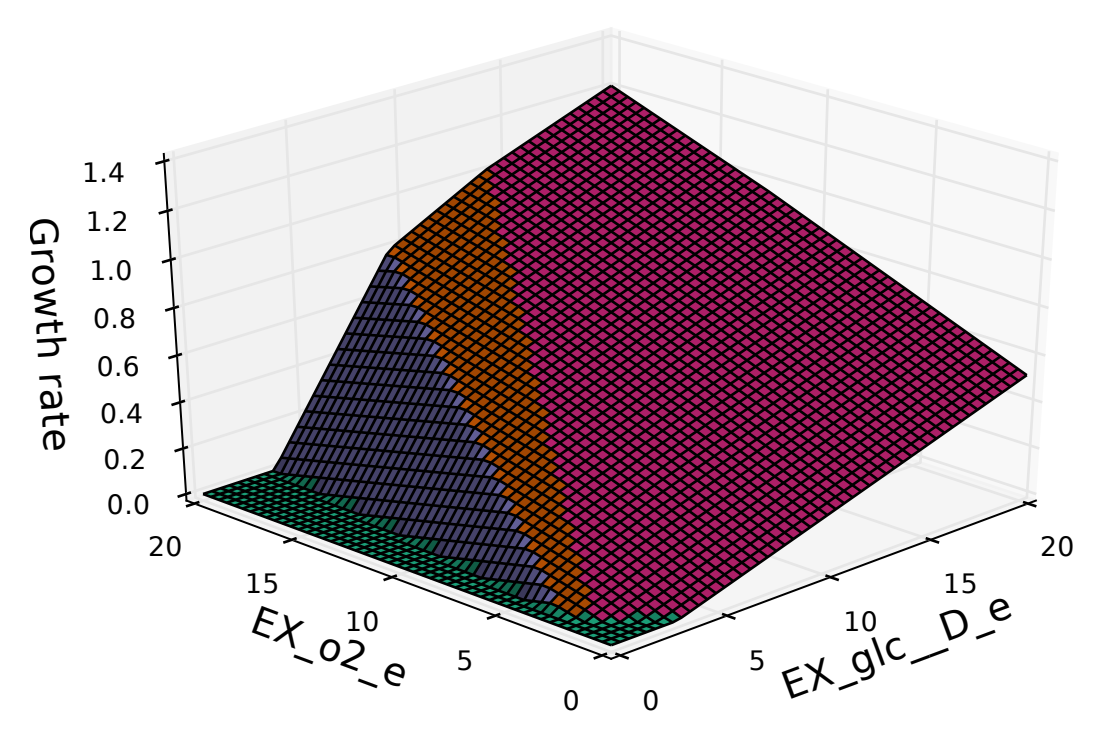

The number of points which are plotted in each dimension can also be changed

```
In [4]: data = calculate_phenotype_phase_plane(
           model, "EX_glc__D_e", "EX_o2_e",
            reaction1_npoints=20, reaction2_npoints=20)
        data.plot_matplotlib();
```
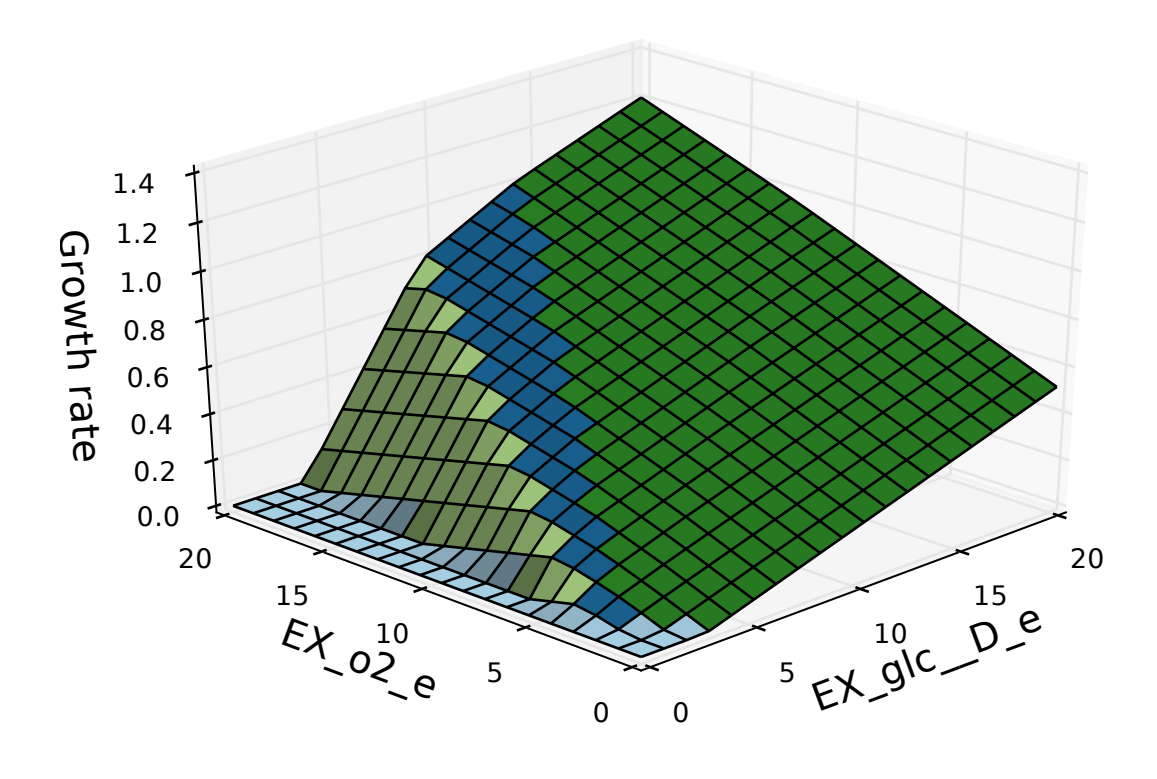

The code can also use multiple processes to speed up calculations

```
In [5]: start_time = time()
        calculate_phenotype_phase_plane(
            model, "EX_glc__D_e", "EX_o2_e",
            reaction1_npoints=100, reaction2_npoints=100,
            n_processes=1)
        print("took %.2f seconds with 1 process" % (time() - start_time))
        start_time = time()
        calculate_phenotype_phase_plane(
            model, "EX_glc__D_e", "EX_o2_e",
            reaction1_npoints=100, reaction2_npoints=100,
            n_processes=4)
        print("took \frac{2}{3}. 2f seconds with 4 process" \frac{2}{3} (time() - start_time))
took 0.44 seconds with 1 process
took 0.25 seconds with 4 process
```
# **Mixed-Integer Linear Programming**

## <span id="page-30-1"></span><span id="page-30-0"></span>**7.1 Ice Cream**

This example was originally contributed by Joshua Lerman.

An ice cream stand sells cones and popsicles. It wants to maximize its profit, but is subject to a budget.

We can write this problem as a linear program:

 $max cone \cdot cone\_margin + opposite \cdot opposite margin$ 

*subject to*

 $cone \cdot cone\_cost + opposite \cdot opposite\_cost \le budget$ 

In [1]: cone\_selling\_price = 7. cone\_production\_cost = 3. popsicle\_selling\_price = 2. popsicle\_production\_cost = 1. starting\_budget = 100.

This problem can be written as a cobra.Model

```
In [2]: from cobra import Model, Metabolite, Reaction
```

```
cone = Reaction("cone")
popsicle = Reaction("popsicle")
```

```
# constrainted to a budget
budget = Metabolic("budget")budget._constraint_sense = "L"
budget._bound = starting_budget
cone.add_metabolites({budget: cone_production_cost})
popsicle.add_metabolites({budget: popsicle_production_cost})
```

```
# objective coefficient is the profit to be made from each unit
cone.objective_coefficient = \setminuscone_selling_price - cone_production_cost
popsicle.objective_coefficient = \setminuspopsicle_selling_price - popsicle_production_cost
m = Model("lerman_ice_cream_co")
```

```
m.add_reactions((cone, popsicle))
```
m.optimize().x\_dict Out[2]: {'cone': 33.333333333333336, 'popsicle': 0.0}

In reality, cones and popsicles can only be sold in integer amounts. We can use the variable kind attribute of a cobra.Reaction to enforce this.

```
In [3]: cone.variable_kind = "integer"
        popsicle.variable kind = "integer"m.optimize().x_dict
Out[3]: {'cone': 33.0, 'popsicle': 1.0}
```
Now the model makes both popsicles and cones.

# <span id="page-31-0"></span>**7.2 Restaurant Order**

To tackle the less immediately obvious problem from the following [XKCD comic:](http://xkcd.com/287/)

```
In [4]: from IPython.display import Image
        Image(url=r"http://imgs.xkcd.com/comics/np_complete.png")
```
Out[4]: <IPython.core.display.Image object>

We want a solution satisfying the following constraints:

 $(2.15 \quad 2.75 \quad 3.35 \quad 3.55 \quad 4.20 \quad 5.80) \cdot \vec{v} = 15.05$ 

 $\vec{v}_i \geq 0$ 

 $\vec{v}_i \in \mathbb{Z}$ 

This problem can be written as a COBRA model as well.

```
In [5]: total_cost = Metabolite("constraint")
        total_cost._bound = 15.05
        costs = {\lceil "mixed\_fruit": 2.15, "french_fries": 2.75,"side_salad": 3.35, "hot_wings": 3.55,
                 "mozarella_sticks": 4.20, "sampler_plate": 5.80}
        m = Model("appetizers")
        for item, cost in costs.items():
            r = Reaction (item)
            r.add_metabolites({total_cost: cost})
            r.variable_kind = "integer"
            m.add_reaction(r)
        # To add to the problem, suppose we want to
        # eat as little mixed fruit as possible.
        m. reactions. mixed fruit. objective_coefficient = 1
        m.optimize(objective_sense="minimize").x_dict
Out[5]: {'french_fries': 0.0,
         'hot wings': 2.0,
         'mixed_fruit': 1.0,
```
'mozarella\_sticks': 0.0, 'sampler\_plate': 1.0, 'side\_salad': 0.0}

There is another solution to this problem, which would have been obtained if we had maximized for mixed fruit instead of minimizing.

```
In [6]: m.optimize(objective sense="maximize").x dict
Out[6]: {'french_fries': 0.0,
         'hot_wings': 0.0,
         'mixed_fruit': 7.0,
         'mozarella_sticks': 0.0,
         'sampler_plate': 0.0,
         'side_salad': 0.0}
```
# <span id="page-32-0"></span>**7.3 Boolean Indicators**

To give a COBRA-related example, we can create boolean variables as integers, which can serve as indicators for a reaction being active in a model. For a reaction flux  $v$  with lower bound -1000 and upper bound 1000, we can create a binary variable  $b$  with the following constraints:

 $b \in \{0, 1\}$ 

 $-1000 \cdot b \leq v \leq 1000 \cdot b$ 

To introduce the above constraints into a cobra model, we can rewrite them as follows

```
v \leq b \cdot 1000 \Rightarrow v - 1000 \cdot b \leq 0-1000 \cdot b \leq v \Rightarrow v + 1000 \cdot b \geq 0In [7]: import cobra.test
        model = cobra.test.create_test_model("textbook")
         # an indicator for pgi
        pgi = model.reactions.get_by_id("PGI")
         # make a boolean variable
        pgi_indicator = Reaction("indicator_PGI")
        pgi_indicator.lower_bound = 0
        pgi_indicator.upper_bound = 1
        pgi indicator.variable kind = "integer"
         # create constraint for v - 1000 b \leq 0pgi_plus = Metabolite("PGI_plus")
        pgi_plus._constraint_sense = "L"
         # create constraint for v + 1000 b \ge 0pgi_minus = Metabolite("PGI_minus")
        pgi_minus._constraint_sense = "G"
        pgi_indicator.add_metabolites({pgi_plus: -1000,
                                          pgi_minus: 1000})
        pgi.add_metabolites({pgi_plus: 1, pgi_minus: 1})
        model.add_reaction(pgi_indicator)
         # an indicator for zwf
         zwf = model.reactions.get_by_id("G6PDH2r")
```

```
zwf indicator = Reaction("indicator ZWF")
zwf indicator.lower bound = 0zwf indicator.upper bound = 1zwf_indicator.variable_kind = "integer"
# create constraint for v - 1000 b \leq 0zwf plus = Metabolite("ZWF plus")
zwf plus. constraint sense = "L"# create constraint for v + 1000 b >= 0
zwf_minus = Metabolite("ZWF_minus")
zwf_minus._constraint_sense = "G"
zwf_indicator.add_metabolites({zwf_plus: -1000,
                               zwf_minus: 1000})
zwf.add_metabolites({zwf_plus: 1, zwf_minus: 1})
# add the indicator reactions to the model
model.add_reaction(zwf_indicator)
```
In a model with both these reactions active, the indicators will also be active

```
In [8]: solution = model.optimize()
        print("PGI indicator = \partial d'' \partial \delta solution.x_dict["indicator_PGI"])
        print("ZWF indicator = %d" % solution.x_dict["indicator_ZWF"])
        print("PGI flux = %.2f" % solution.x_dict["PGI"])
        print("ZWF flux = *.2f" % solution.x_dict["G6PDH2r"])
PGI indicator = 1
ZWF indicator = 1
PGI flux = 4.86ZWF flux = 4.96
```
Because these boolean indicators are in the model, additional constraints can be applied on them. For example, we can prevent both reactions from being active at the same time by adding the following constraint:

```
b_{\text{pgi}} + b_{\text{zwf}} = 1In [9]: or constraint = Metabolite("or")
        or constraint. bound = 1zwf indicator.add metabolites({or constraint: 1})
        pgi_indicator.add_metabolites({or_constraint: 1})
        solution = model.optimize()print("PGI indicator = \frac{2}{3}d'' \frac{8}{3} solution.x dict["indicator PGI"])
        print("ZWF indicator = %d" % solution.x_dict["indicator_ZWF"])
        print("PGI flux = %.2f" % solution.x_dict["PGI"])
        print("ZWF flux = %.2f" % solution.x_dict["G6PDH2r"])
PGI indicator = 1
ZWF indicator = 0
PGI flux = 9.82ZWF flux = 0.00
```
# **Quadratic Programming**

<span id="page-34-0"></span>Suppose we want to minimize the Euclidean distance of the solution to the origin while subject to linear constraints. This will require a quadratic objective function. Consider this example problem:

min  $\frac{1}{2}(x^2 + y^2)$ *subject to*  $x + y = 2$  $x \geq 0$  $y \geq 0$ 

This problem can be visualized graphically:

In [1]: %**matplotlib** inline **import plot\_helper**

plot\_helper.plot\_qp1()

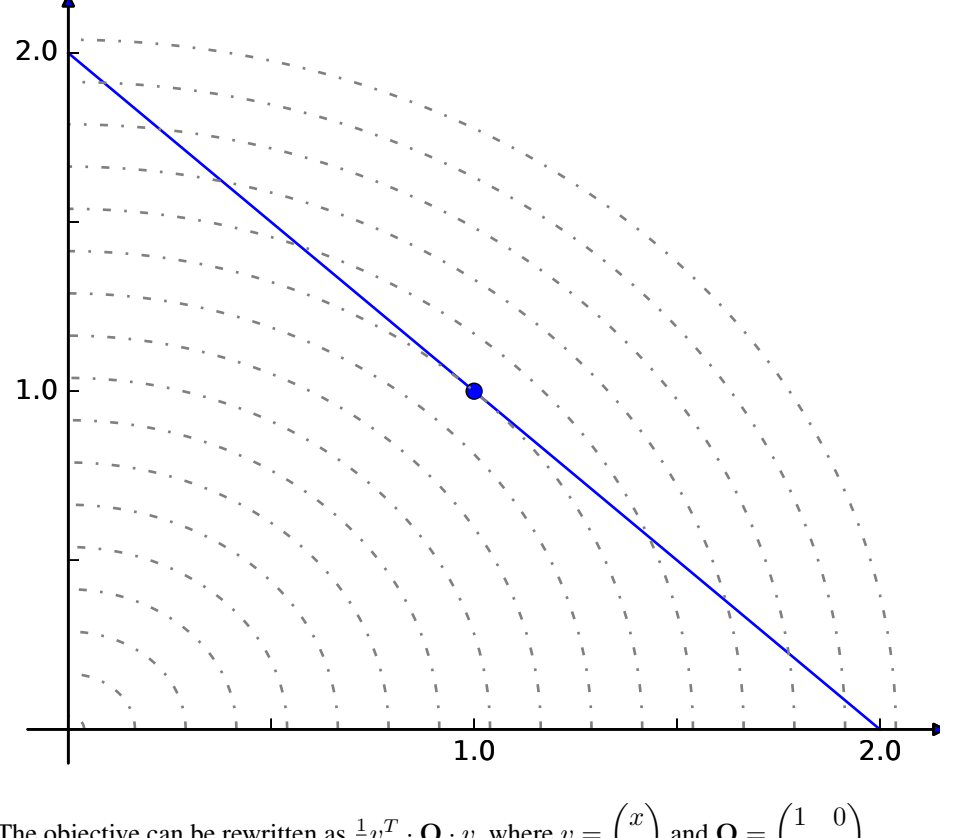

The objective can be rewritten as  $\frac{1}{2}v^T \cdot \mathbf{Q} \cdot v$ , where  $v = \begin{pmatrix} x \\ u \end{pmatrix}$  $\overline{y}$ and  $\mathbf{Q} = \begin{pmatrix} 1 & 0 \\ 0 & 1 \end{pmatrix}$ 

The matrix Q can be passed into a cobra model as the quadratic objective.

In [2]: **import scipy**

```
from cobra import Reaction, Metabolite, Model, solvers
```
The quadratic objective Q should be formatted as a scipy sparse matrix.

```
In [3]: Q = scipy.sparse.eye(2).todok()
        \bigcapOut[3]: <2x2 sparse matrix of type '<class 'numpy.float64'>'
            with 2 stored elements in Dictionary Of Keys format>
```
In this case, the quadratic objective is simply the identity matrix

```
In [4]: Q.todense()
Out [4]: matrix ([[ 1., 0.],
                [ 0., 1.]
```
We need to use a solver that supports quadratic programming, such as gurobi or cplex. If a solver which supports quadratic programming is installed, this function will return its name.

```
In [5]: print(solvers.get_solver_name(qp=True))
cplex
In [6]: c = Metabolite("c")
        c. bound = 2x = Reaction ("x")
        y = Reaction ("y")
```
x.add\_metabolites({c: 1}) y.add\_metabolites({c: 1})  $m = Model()$ m.add\_reactions([x, y]) sol = m.optimize(quadratic\_component=Q, objective\_sense="minimize") sol.x\_dict

Out[6]: {'x': 1.0, 'y': 1.0}

Suppose we change the problem to have a mixed linear and quadratic objective.

 $\min \frac{1}{2}(x^2 + y^2) - y$ *subject to*  $x + y = 2$  $x > 0$  $y \geq 0$ 

Graphically, this would be

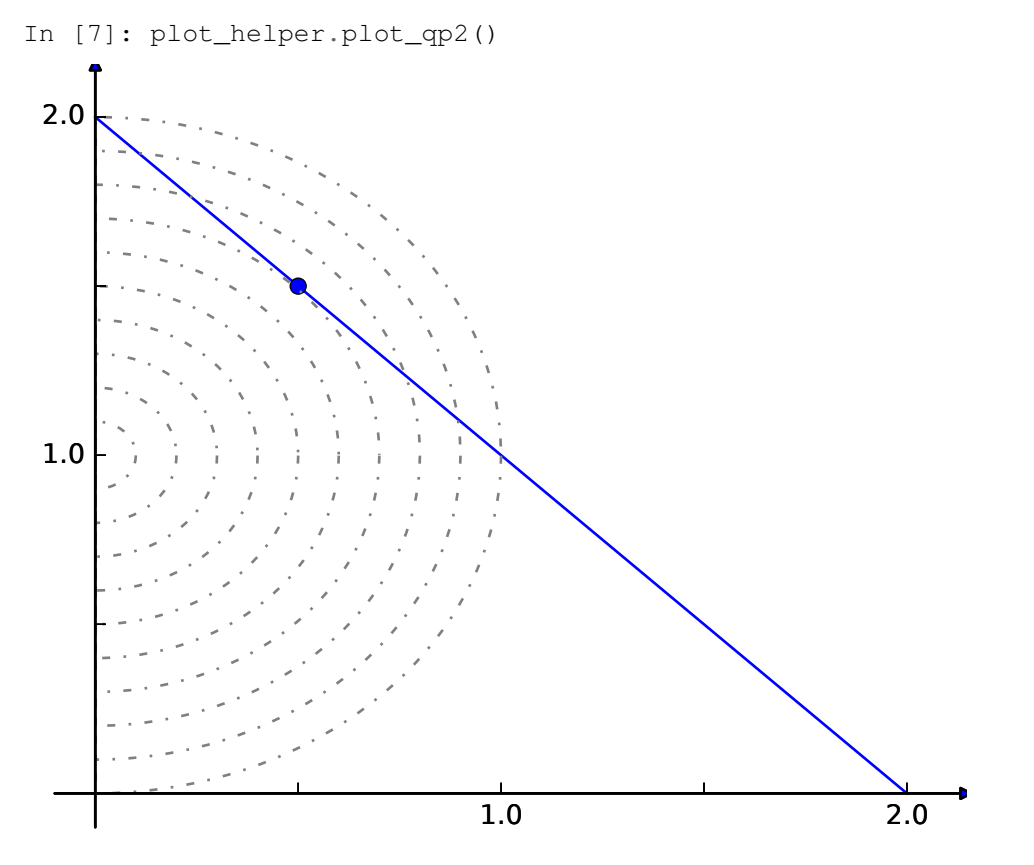

QP solvers in cobrapy will combine linear and quadratic coefficients. The linear portion will be obtained from the same objective\_coefficient attribute used with LP's.

```
In [8]: y.objective_coefficient = -1
        sol = m.optimize(quadratic_component=Q, objective_sense="minimize")
        sol.x_dict
Out[8]: {'x': 0.5, 'y': 1.5}
```
**33**

# **Loopless FBA**

The goal of this procedure is identification of a thermodynamically consistent flux state without loops, as implied by the name.

Usually, the model has the following constraints.

$$
S\cdot v=0
$$

 $lb \leq v \leq ub$ 

However, this will allow for thermodynamically infeasible loops (referred to as type 3 loops) to occur, where flux flows around a cycle without any net change of metabolites. For most cases, this is not a major issue, as solutions with these loops can usually be converted to equivalent solutions without them. However, if a flux state is desired which does not exhibit any of these loops, loopless FBA can be used. The formulation used here is modified from [Schellenberger et](http://dx.doi.org/10.1016/j.bpj.2010.12.3707) [al.](http://dx.doi.org/10.1016/j.bpj.2010.12.3707)

We can make the model irreversible, so that all reactions will satisfy

$$
0 \le lb \le v \le ub \le \max(ub)
$$

We will add in boolean indicators as well, such that

$$
\max(ub) \cdot i \ge v
$$

$$
i \in \{0, 1\}
$$

We also want to ensure that an entry in the row space of S also exists with negative values wherever v is nonzero. In this expression,  $1 - i$  acts as a not to indicate inactivity of a reaction.

$$
S^{\mathsf{T}} x - (1 - i)(\max(ub) + 1) \leq -1
$$

We will construct an LP integrating both constraints.

 $\sqrt{2}$  $\mathbf{I}$  $S$  0 0  $-I$  max $(ub)I$  0 0  $(\max(ub) + 1)I$   $S<sup>T</sup>$ ⎞  $\vert \cdot$ 

 $\sqrt{2}$  $\mathcal{L}$  $\overline{v}$  $\dot{i}$  $\boldsymbol{x}$ ⎞  $\overline{I}$  $\theta$  $\geq$  0<br> $\leq$  max(  $max(ub)$  $\label{thm:1} Note that these extra constraints are not applied to boundary reactions which bring metabolites in and out of the other hand, the first part is not a single dot, and the second part is not a single dot, and the third part is not a single dot, and the third part is not a single dot, and the third part is not a single dot, and the third part is not a single dot, and the third part is not a single dot, and the third part is not a single dot, and the third part is not a single dot, and the third part is not a single dot, and the third part is not a single dot, and the third part is not a single dot, and the third part is not a single dot, and the third part is not a single dot.$ In [1]: %**matplotlib** inline **import plot\_helper import cobra.test**

**from cobra import** Reaction, Metabolite, Model **from cobra.flux\_analysis.loopless import** construct\_loopless\_model **from cobra.flux\_analysis import** optimize\_minimal\_flux **from cobra.solvers import** get\_solver\_name

We will demonstrate with a toy model which has a simple loop cycling  $A \rightarrow B \rightarrow C \rightarrow A$ , with A allowed to enter the system and C allowed to leave. A graphical view of the system is drawn below:

```
In [2]: plot_helper.plot_loop()
```
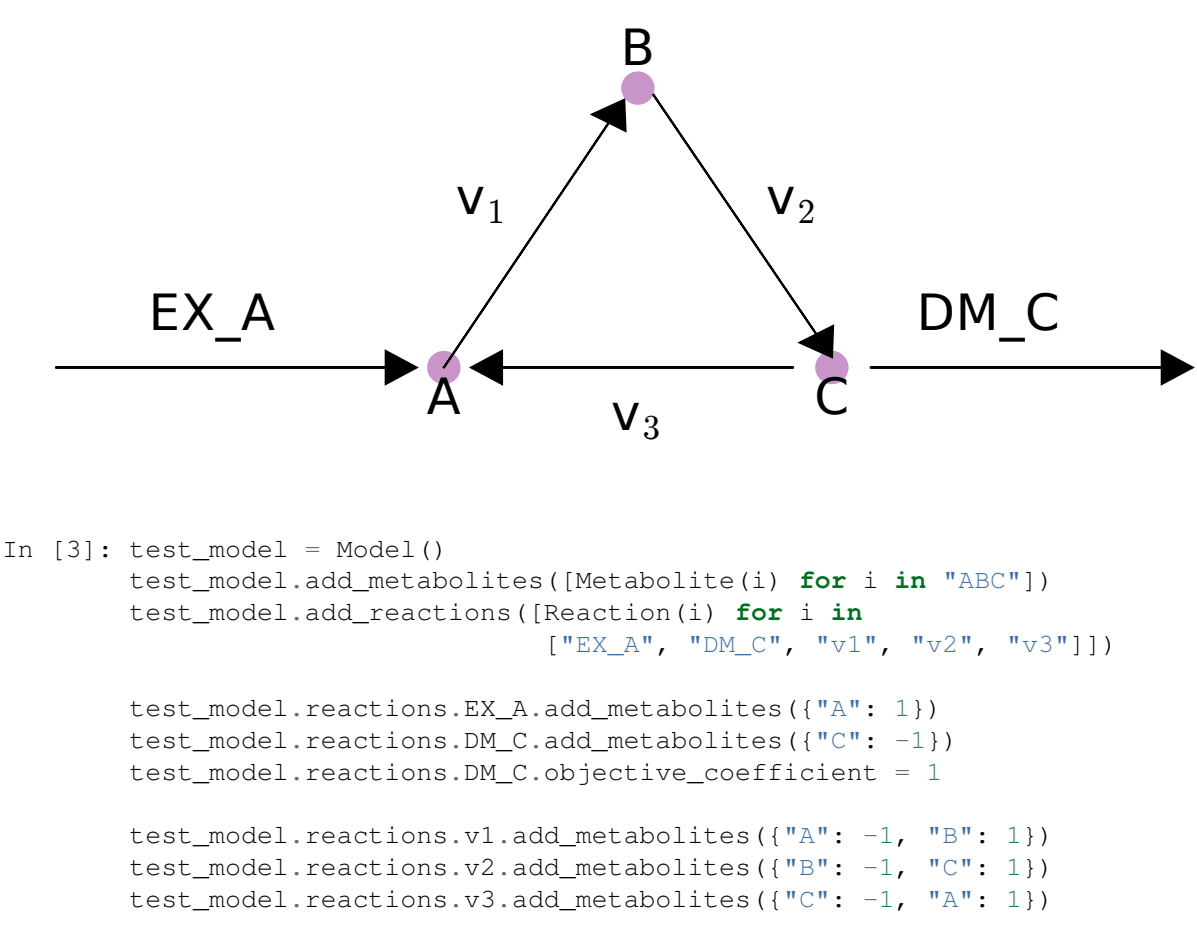

While this model contains a loop, a flux state exists which has no flux through reaction v3, and is identified by loopless FBA.

```
In [4]: solution = construct_loopless_model(test_model).optimize()
        print("loopless solution: status = " + solution.status)
        print("loopless solution: v3 = 8.1f'' % solution.x_dict["v3"])
loopless solution: status = optimal
loopless solution: v3 = 0.0
```
If there there is no forced flux through a loopless reaction, parsimonious FBA will also have no flux through the loop.

```
In [5]: solution = optimize_minimal_flux(test_model)
        print("parsimonious solution: status = " + solution.status)
        print("parsimonious solution: v3 = 8.1f'' % solution.x_dict["v3"])
parsimonious solution: status = optimal
```
parsimonious solution: v3 = 0.0

However, if flux is forced through v3, then there is no longer a feasible loopless solution, but the parsimonious solution will still exist.

```
In [6]: test_model.reactions.v3.lower_bound = 1
        solution = construct_loopless_model(test_model).optimize()
        print ("loopless solution: status = " + solution.status)
loopless solution: status = infeasible
In [7]: solution = optimize_minimal_flux(test_model)
        print("parsimonious solution: status = " + solution.status)
        print("parsimonious solution: v3 = 8.1f'' % solution.x_dict["v3"])
parsimonious solution: status = optimal
parsimonious solution: v3 = 1.0
```
Loopless FBA is also possible on genome scale models, but it requires a capable MILP solver. If one is installed, cobrapy can detect it automatically using the get\_solver\_name function

```
In [8]: mip_solver = get_solver_name(mip=True)
        print(mip_solver)
cplex
In [9]: salmonella = cobra.test.create_test_model("salmonella")
        construct_loopless_model(salmonella).optimize(solver=mip_solver)
Out[9]: <Solution 0.38 at 0x7f9285d7ffd0>
In [10]: ecoli = cobra.test.create_test_model("ecoli")
         construct_loopless_model(ecoli).optimize(solver=mip_solver)
Out[10]: <Solution 0.98 at 0x7f9285c89470>
```
# **Gapfillling**

GrowMatch and SMILEY are gap-filling algorithms, which try to to make the minimal number of changes to a model and allow it to simulate growth. For more information, see [Kumar et al..](http://dx.doi.org/10.1371/journal.pcbi.1000308) Please note that these algorithms are Mixed-Integer Linear Programs, which need solvers such as gurobi or cplex to function correctly.

```
In [1]: import cobra.test
```
model = cobra.test.create\_test\_model("salmonella")

In this model D-Fructose-6-phosphate is an essential metabolite. We will remove all the reactions using it, and at them to a separate model.

```
In [2]: # remove some reactions and add them to the universal reactions
       Universal = cobra.Model("Universal_Reactions")
        for i in [i.id for i in model.metabolites.f6p_c.reactions]:
           reaction = model.reactions.get by id(i)Universal.add_reaction(reaction.copy())
           reaction.remove_from_model()
```
Now, because of these gaps, the model won't grow.

```
In [3]: model.optimize().f
Out[3]: 2.821531499799383e-12
```
# **10.1 GrowMatch**

We will use GrowMatch to add back the minimal number of reactions from this set of "universal" reactions (in this case just the ones we removed) to allow it to grow.

```
In [4]: r = cobra.flux_analysis.growMatch(model, Universal)
        for e in r[0]:
            print(e.id)
GF6PTA
FBP
MAN6PI reverse
TKT2_reverse
PGI reverse
```
We can obtain multiple possible reaction sets by having the algorithm go through multiple iterations.

```
In [5]: result = cobra.flux_analysis.growMatch(model, Universal,
                                                iterations=4)
```

```
for i, entries in enumerate(result):
             print ("---- Run \frac{2}{3}d ----" \frac{2}{3} (i + 1))
             for e in entries:
                 print(e.id)
---- Run 1 ----
GF6PTA
FBP
MAN6PI reverse
TKT2_reverse
PGI_reverse
---- Run 2 ----
F6PP
GF6PTA
TALA
MAN6PI_reverse
F6PA_reverse
---- Run 3 ----
GF6PTA
MAN6PI_reverse
TKT2_reverse
F6PA_reverse
PGI_reverse
---- Run 4 ----
F6PP
GF6PTA
FBP
TALA
MAN6PI_reverse
```
# **10.2 SMILEY**

SMILEY is very similar to growMatch, only instead of setting growth as the objective, it sets production of a specific metabolite

```
In [6]: r = cobra.flux_analysis.gapfilling.SMILEY(model, "ac_e",
                                                   Universal)
        for e in r[0]:
            print(e.id)
GF6PTA
MAN6PI_reverse
TKT2_reverse
F6PA_reverse
PGI_reverse
```
# **Solver Interface**

Each cobrapy solver must expose the following API. The solvers all will have their own distinct LP object types, but each can be manipulated by these functions. This API can be used directly when implementing algorithms efficiently on linear programs because it has 2 primary benefits:

- 1. Avoid the overhead of creating and destroying LP's for each operation
- 2. Many solver objects preserve the basis between subsequent LP's, making each subsequent LP solve faster

We will walk though the API with the cglpk solver, which links the cobrapy solver API with [GLPK'](http://www.gnu.org/software/glpk/)s C API.

```
In [1]: import cobra.test
```

```
model = cobra.test.create_test_model("textbook")
solver = cobra.solvers.cglpk
```
# **11.1 Attributes and functions**

Each solver has some attributes:

# **11.1.1 solver\_name**

The name of the solver. This is the name which will be used to select the solver in cobrapy functions.

```
In [2]: solver.solver_name
Out[2]: 'cglpk'
In [3]: model.optimize(solver="cglpk")
Out[3]: <Solution 0.87 at 0x7fd42ad90c18>
```
# **11.1.2 SUPPORTS MILP**

The presence of this attribute tells cobrapy that the solver supports mixed-integer linear programming

```
In [4]: solver._SUPPORTS_MILP
Out[4]: True
```
# **11.1.3 solve**

Model.optimize is a wrapper for each solver's solve function. It takes in a cobra model and returns a solution

```
In [5]: solver.solve(model)
Out[5]: <Solution 0.87 at 0x7fd42ad90908>
```
# **11.1.4 create\_problem**

This creates the LP object for the solver.

```
In [6]: lp = solver.create_problem(model, objective_sense="maximize")
        lp
Out[6]: <cobra.solvers.cglpk.GLP at 0x3e846e8>
```
# **11.1.5 solve\_problem**

Solve the LP object and return the solution status

```
In [7]: solver.solve_problem(lp)
Out[7]: 'optimal'
```
# **11.1.6 format\_solution**

Extract a cobra.Solution object from a solved LP object In [8]: solver.format\_solution(lp, model) Out[8]: <Solution 0.87 at 0x7fd42ad90668>

# **11.1.7 get\_objective\_value**

Extract the objective value from a solved LP object In [9]: solver.get\_objective\_value(lp) Out[9]: 0.8739215069684909

# **11.1.8 get\_status**

### Get the solution status of a solved LP object

In [10]: solver.get\_status(lp) Out[10]: 'optimal'

# **11.1.9 change\_variable\_objective**

change the objective coefficient a reaction at a particular index. This does not change any of the other objectives which have already been set. This example will double and then revert the biomass coefficient.

```
In [11]: model.reactions.index("Biomass_Ecoli_core")
Out[11]: 12
In [12]: solver.change_variable_objective(lp, 12, 2)
         solver.solve_problem(lp)
         solver.get_objective_value(lp)
Out[12]: 1.7478430139369818
In [13]: solver.change_variable_objective(lp, 12, 1)
         solver.solve_problem(lp)
         solver.get_objective_value(lp)
Out[13]: 0.8739215069684909
```
# **11.1.10 change variable\_bounds**

change the lower and upper bounds of a reaction at a particular index. This example will set the lower bound of the biomass to an infeasible value, then revert it.

```
In [14]: solver.change_variable_bounds(lp, 12, 1000, 1000)
         solver.solve_problem(lp)
Out[14]: 'infeasible'
In [15]: solver.change_variable_bounds(lp, 12, 0, 1000)
         solver.solve_problem(lp)
Out[15]: 'optimal'
```
# **11.1.11 change\_coefficient**

Change a coefficient in the stoichiometric matrix. In this example, we will set the entry for ADP in the ATMP reaction to in infeasible value, then reset it.

```
In [16]: model.metabolites.index("atp_c")
Out[16]: 16
In [17]: model.reactions.index("ATPM")
Out[17]: 10
In [18]: solver.change coefficient(lp, 16, 10, -10)
         solver.solve_problem(lp)
Out[18]: 'infeasible'
In [19]: solver.change_coefficient(lp, 16, 10, -1)
         solver.solve_problem(lp)
Out[19]: 'optimal'
```
## **11.1.12 set\_parameter**

Set a solver parameter. Each solver will have its own particular set of unique paramters. However, some have unified names. For example, all solvers should accept "tolerance\_feasibility."

```
In [20]: solver.set_parameter(lp, "tolerance_feasibility", 1e-9)
In [21]: solver.set_parameter(lp, "objective_sense", "minimize")
         solver.solve_problem(lp)
         solver.get_objective_value(lp)
Out[21]: 0.0
In [22]: solver.set parameter(lp, "objective sense", "maximize")
         solver.solve_problem(lp)
         solver.get_objective_value(lp)
Out[22]: 0.8739215069684912
```
# **11.2 Example with FVA**

Consider flux variability analysis (FVA), which requires maximizing and minimizing every reaction with the original biomass value fixed at its optimal value. If we used the cobra Model API in a naive implementation, we would do the following:

```
In [23]: %%time
         # work on a copy of the model so the original is not changed
         m = model.copy()# set the lower bound on the objective to be the optimal value
         f = m.optimize().ffor objective_reaction, coefficient in m.objective.items():
             objective\_reaction.lower\_bound = coefficient * f# now maximize and minimze every reaction to find its bounds
         fva\_result = \{\}for r in m.reactions:
             m.change_objective(r)
             fva\_result[r.id] = {"maximum": m.optimize(objective_sense="maximize").f,
                 "minimum": m.optimize(objective_sense="minimize").f
             }
CPU times: user 171 ms, sys: 0 ns, total: 171 ms
Wall time: 171 ms
```
Instead, we could use the solver API to do this more efficiently. This is roughly how cobrapy implementes FVA. It keeps uses the same LP object and repeatedly maximizes and minimizes it. This allows the solver to preserve the basis, and is much faster. The speed increase is even more noticeable the larger the model gets.

```
In [24]: %%time
         # create the LP object
         lp = solver.create_problem(model)
         # set the lower bound on the objective to be the optimal value
         solver.solve_problem(lp)
         f = solver.get_objective_value(lp)
```

```
for objective reaction, coefficient in model.objective.items():
             objective_index = model.reactions.index(objective_reaction)
             # old objective is no longer the objective
             solver.change_variable_objective(lp, objective_index, 0.)
             solver.change_variable_bounds(
                 lp, objective_index, f * coefficient,
                 objective_reaction.upper_bound)
         # now maximize and minimze every reaction to find its bounds
         fva\_result = \{\}for index, r in enumerate(model.reactions):
             solver.change_variable_objective(lp, index, 1.)
             result = \{\}solver.solve_problem(lp, objective_sense="maximize")
             result["maximum"] = solver.get_objective_value(lp)
             solver.solve_problem(lp, objective_sense="minimize")
             result["minimum"] = solver.get_objective_value(lp)
             solver.change variable objective(lp, index, 0.)
             fva\_result[r.id] = resultCPU times: user 8.28 ms, sys: 25 µs, total: 8.31 ms
Wall time: 8.14 ms
```
# **Using the COBRA toolbox with cobrapy**

This example demonstrates using COBRA toolbox commands in MATLAB from python through [pymatbridge.](http://arokem.github.io/python-matlab-bridge/)

In [1]: %**load\_ext** pymatbridge

```
Starting MATLAB on ZMQ socket ipc:///tmp/pymatbridge-57ff5429-02d9-4e1a-8ed0-44e391fb0df7
Send 'exit' command to kill the server
....MATLAB started and connected!
```
In [2]: **import cobra.test** m = cobra.test.create\_test\_model("textbook")

The model\_to\_pymatbridge function will send the model to the workspace with the given variable name.

```
In [3]: from cobra.io.mat import model_to_pymatbridge
        model_to_pymatbridge(m, variable_name="model")
```
Now in the MATLAB workspace, the variable name 'model' holds a COBRA toolbox struct encoding the model.

In [4]: %%**matlab** model

 $model =$ 

```
rev: [95x1 double]
  metNames: {72x1 cell}
         b: [72x1 double]
 metCharge: [72x1 double]
         c: [95x1 double]
     csense: [72x1 char]
      genes: {137x1 cell}
metFormulas: {72x1 cell}
      rxns: {95x1 cell}
    grRules: {95x1 cell}
   rxnNames: {95x1 cell}
description: [11x1 char]
          S: [72x95 double]
         ub: [95x1 double]
         lb: [95x1 double]
       mets: {72x1 cell}
 subSystems: {95x1 cell}
```
First, we have to initialize the COBRA toolbox in MATLAB.

```
In [5]: %%matlab --silent
        warning('off'); % this works around a pymatbridge bug
        addpath(genpath('~/cobratoolbox/'));
        initCobraToolbox();
```
Commands from the COBRA toolbox can now be run on the model

```
In [6]: %%matlab
       optimizeCbModel(model)
```
ans =

```
x: [95x1 double]
       f: 0.8739
       y: [71x1 double]
       w: [95x1 double]
    stat: 1
origStat: 5
  solver: 'glpk'
    time: 3.2911
```
FBA in the COBRA toolbox should give the same result as cobrapy (but maybe just a little bit slower :))

```
In [7]: %time
        m.optimize().f
CPU times: user 0 ns, sys: 0 ns, total: 0 ns
Wall time: 5.48 µs
Out[7]: 0.8739215069684909
```
This document will address frequently asked questions not addressed in other pages of the documentation.

# **13.1 How do I install cobrapy?**

Please see the [INSTALL.rst](https://github.com/opencobra/cobrapy/blob/master/INSTALL.rst) file.

# **13.2 How do I cite cobrapy?**

Please cite the 2013 publication: [10.1186/1752-0509-7-74](http://dx.doi.org/doi:10.1186/1752-0509-7-74)

# **13.3 How do I rename reactions or metabolites?**

## TL;DR Use Model.repair afterwards

When renaming metabolites or reactions, there are issues because cobra indexes based off of ID's, which can cause errors. For example:

```
In [1]: from __future__ import print_function
        import cobra.test
        model = cobra.test.create_test_model()
        for metabolite in model.metabolites:
            metabolite.id = "test_" + metabolite.id
        try:
            model.metabolites.get_by_id(model.metabolites[0].id)
        except KeyError as e:
            print(repr(e))
KeyError('test_dcaACP_c',)
The Model.repair function will rebuild the necessary indexes
In [2]: model.repair()
        model.metabolites.get_by_id(model.metabolites[0].id)
```

```
Out[2]: <Metabolite test_dcaACP_c at 0x7f90c2b97978>
```
# **13.4 How do I delete a gene?**

That depends on what precisely you mean by delete a gene.

If you want to simulate the model with a gene knockout, use the cobra.maniupulation.delete model genes function. The effects of this function are reversed by cobra.manipulation.undelete\_model\_genes.

```
In [3]: model = cobra.test.create_test_model()
        PGI = model.reactions.get_by_id("PGI")
        print("bounds before knockout:", (PGI.lower_bound, PGI.upper_bound))
        cobra.manipulation.delete_model_genes(model, ["STM4221"])
        print("bounds after knockouts", (PGI.lower_bound, PGI.upper_bound))
bounds before knockout: (-1000.0, 1000.0)
bounds after knockouts (0.0, 0.0)
```
If you want to actually remove all traces of a gene from a model, this is more difficult because this will require changing all the gene\_reaction\_rule strings for reactions involving the gene.

# **13.5 How do I change the reversibility of a Reaction?**

Reaction.reversibility is a property in cobra which is computed when it is requested from the lower and upper bounds.

```
In [4]: model = cobra.test.create_test_model()
        model.reactions.get_by_id("PGI").reversibility
```

```
Out[4]: True
```
Trying to set it directly will result in an error or warning:

```
In [5]: try:
            model.reactions.get_by_id("PGI").reversibility = False
        except Exception as e:
            print(repr(e))
```
cobra/core/Reaction.py:192 -red-intense**UserWarning**: Setting reaction reversibility is ignor

The way to change the reversibility is to change the bounds to make the reaction irreversible.

```
In [6]: model.reactions.get_by_id("PGI").lower_bound = 10
        model.reactions.get_by_id("PGI").reversibility
Out[6]: False
```
# **13.6 How do I generate an LP file from a COBRA model?**

While the cobrapy does not include python code to support this feature directly, many of the bundled solvers have this capability. Create the problem with one of these solvers, and use its appropriate function.

Please note that unlike the LP file format, the MPS file format does not specify objective direction and is always a minimzation. Some (but not all) solvers will rewrite the maximization as a minimzation.

```
In [7]: model = cobra.test.create_test_model()
        # glpk through cglpk
        glp = cobra.solvers.cglpk.create_problem(model)
       glp.write("test.lp")
        glp.write("test.mps") # will not rewrite objective
```

```
# gurobi
        gurobi_problem = cobra.solvers.gurobi_solver.create_problem(model)
        gurobi_problem.write("test.lp")
        gurobi_problem.write("test.mps") # rewrites objective
         # cplex
        cplex_problem = cobra.solvers.cplex_solver.create_problem(model)
        cplex_problem.write("test.lp")
        cplex_problem.write("test.mps") # rewrites objective
-red-intense---------------------------------------------------------------------------
-red-intenseAttributeError Traceback (most recent call last)
-green-intense<ipython-input-7-76bbced9b9d6> in -cyan<module>-blue-intense()
-green 5 glp-yellow-intense.write-yellow-intense(-blue-intense"test.mps"-yellow-intense) -red-intense# will not rewrite objective
-green 6 -red-intense# gurobi
-green-intense----> 7-yellow-intense qurobi_problem -yellow-intense= cobra-yellow-intense.
-green 8 gurobi_problem-yellow-intense.write-yellow-intense(-blue-intense"test.lp"-yellow-intense)
-green 9 gurobi_problem-yellow-intense.write-yellow-intense(-blue-intense"test.mps"-yellow-intense) -red-intense# rewrites objective
```

```
-red-intenseAttributeError: 'module' object has no attribute 'gurobi_solver'
```
# **13.7 How do I visualize my flux solutions?**

cobrapy works well with the [escher](https://escher.github.io/) package, which is well suited to this purpose. Consult the [escher documentation](https://escher.readthedocs.org/en/latest/) for examples.

# **cobra package**

# **14.1 Subpackages**

# **14.1.1 cobra.core package**

### **Submodules**

### <span id="page-56-0"></span>**cobra.core.ArrayBasedModel module**

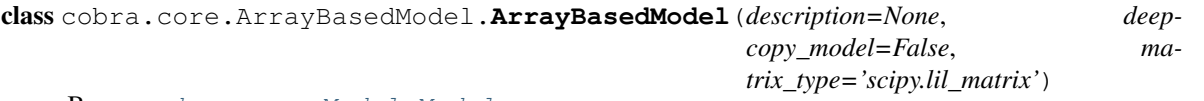

Bases: [cobra.core.Model.Model](#page-60-0)

ArrayBasedModel is a class that adds arrays and vectors to a cobra.Model to make it easier to perform linear algebra operations.

**S**

Stoichiometric matrix of the model

This will be formatted as either [lil\\_matrix](http://docs.scipy.org/doc/scipy/reference/generated/scipy.sparse.lil_matrix.html#scipy.sparse.lil_matrix) or [dok\\_matrix](http://docs.scipy.org/doc/scipy/reference/generated/scipy.sparse.dok_matrix.html#scipy.sparse.dok_matrix)

**add\_metabolites**(*metabolite\_list*, *expand\_stoichiometric\_matrix=True*)

Will add a list of metabolites to the the object, if they do not exist and then expand the stochiometric matrix

metabolite\_list: A list of [Metabolite](#page-59-0) objects

expand\_stoichimetric\_matrix: Boolean. If True and self.S is not None then it will add rows to self.S. self.S must be created after adding reactions and metabolites to self before it can be expanded. Trying to expand self.S when self only contains metabolites is ludacris.

**add\_reactions**(*reaction\_list*, *update\_matrices=True*)

Will add a cobra.Reaction object to the model, if reaction.id is not in self.reactions.

reaction\_list: A [Reaction](#page-62-0) object or a list of them

update\_matrices: Boolean. If true populate / update matrices S, lower\_bounds, upper\_bounds, .... Note this is slow to run for very large models and using this option with repeated calls will degrade performance. Better to call self.update() after adding all reactions.

If the stoichiometric matrix is initially empty then initialize a 1x1 sparse matrix and add more rows as needed in the self.add\_metabolites function

**b**

bounds for metabolites as [numpy.ndarray](http://docs.scipy.org/doc/numpy/reference/generated/numpy.ndarray.html#numpy.ndarray)

#### **constraint\_sense**

#### **copy**()

Provides a partial 'deepcopy' of the Model. All of the Metabolite, Gene, and Reaction objects are created anew but in a faster fashion than deepcopy

#### **lower\_bounds**

**objective\_coefficients**

```
remove_reactions(reactions, update_matrices=True, **kwargs)
    remove reactions from the model
```
See [cobra.core.Model.Model.remove\\_reactions\(\)](#page-61-0)

update\_matrices: Boolean If true populate / update matrices S, lower\_bounds, upper\_bounds. Note that this is slow to run for very large models, and using this option with repeated calls will degrade performance.

**update**()

Regenerates the stoichiometric matrix and vectors

**upper\_bounds**

## **cobra.core.DictList module**

```
class cobra.core.DictList.DictList(*args)
```
Bases: [list](http://docs.python.org/library/functions.html#list)

A combined dict and list

This object behaves like a list, but has the  $O(1)$  speed benefits of a dict when looking up elements by their id.

**\_\_add\_\_**(*other*)  $x.\_\text{add}\_\text{(y)} \leq x + y$ 

other: iterable other must contain only unique id's which do not intersect with self

```
__contains__(object)
```
DictList.\_\_contains\_\_(object) <==> object in DictList

object: str or [Object](#page-62-1)

**\_\_getstate\_\_**()

gets internal state

This is only provided for backwards compatibilty so older versions of cobrapy can load pickles generated with cobrapy. In reality, the "\_dict" state is ignored when loading a pickle

```
__iadd__(other)
```
x.  $\_iadd$  (y) <==> x += y

other: iterable other must contain only unique id's whcih do not intersect with self

```
__setstate__(state)
```
sets internal state

Ignore the passed in state and recalculate it. This is only for compatibility with older pickles which did not correctly specify the initialization class

# **append**(*object*)

append object to end

**extend**(*iterable*) extend list by appending elements from the iterable **get\_by\_id**(*id*) return the element with a matching id **has\_id**(*id*) **index**(*id*, *\*args*) Determine the position in the list id: A string or a [Object](#page-62-1) **insert**(*index*, *object*) insert object before index **list\_attr**(*attribute*) return a list of the given attribute for every object **pop**(*\*args*) remove and return item at index (default last). **query**(*search\_function*, *attribute='id'*) query the list search\_function: used to select which objects to return • a string, in which case any object.attribute containing the string will be returned • a compiled regular expression • a function which takes one argument and returns True for desired values

attribute: the attribute to be searched for (default is 'id'). If this is None, the object itself is used.

returns: a list of objects which match the query

**remove**(*x*)

Warning: Internal use only

**reverse**() reverse *IN PLACE*

**sort**(*cmp=None*, *key=None*, *reverse=False*) stable sort *IN PLACE*

cmp $(x, y)$  -> -1, 0, 1

**union**(*iterable*) adds elements with id's not already in the model

## **cobra.core.Formula module**

class cobra.core.Formula.**Formula**(*formula=None*) Bases: [cobra.core.Object.Object](#page-62-1)

Describes a Chemical Formula

A legal formula string contains only letters and numbers.

**\_\_add\_\_**(*other\_formula*) Combine two molecular formulas. other\_formula: cobra.Formula or str of a chemical Formula.

**parse\_composition**()

Breaks the chemical formula down by element.

#### **weight**

Calculate the formula weight

## **cobra.core.Gene module**

class cobra.core.Gene.**GPRCleaner**

Bases: [ast.NodeTransformer](http://docs.python.org/library/ast.html#ast.NodeTransformer)

Parses compiled ast of a gene\_reaction\_rule and identifies genes

Parts of the tree are rewritten to allow periods in gene ID's and bitwise boolean operations

**visit\_BinOp**(*node*)

**visit\_Name**(*node*)

<span id="page-59-2"></span>class cobra.core.Gene.**Gene**(*id=None*, *name=''*, *functional=True*) Bases: [cobra.core.Species.Species](#page-65-0)

**remove\_from\_model**(*model=None*, *make\_dependent\_reactions\_nonfunctional=True*) Removes the association

make\_dependent\_reactions\_nonfunctional: Boolean. If True then replace the gene with 'False' in the gene association, else replace the gene with 'True'

Deprecated since version 0.4: Use cobra.manipulation.delete\_model\_genes to simulate knockouts and cobra.manipulation.remove\_genes to remove genes from the model.

cobra.core.Gene.**ast2str**(*expr*, *level=0*, *names=None*) convert compiled ast to gene\_reaction\_rule str

expr: str of a gene reaction rule

level: internal use only

names: optional dict of {Gene.id: Gene.name} Use this to get a rule str which uses names instead. This should be done for display purposes only. All gene\_reaction\_rule strings which are computed with should use the id.

cobra.core.Gene.**eval\_gpr**(*expr*, *knockouts*) evaluate compiled ast of gene\_reaction\_rule with knockouts

cobra.core.Gene.**parse\_gpr**(*str\_expr*) parse gpr into AST

returns: (ast\_tree, {gene\_ids})

## <span id="page-59-0"></span>**cobra.core.Metabolite module**

<span id="page-59-1"></span>class cobra.core.Metabolite.**Metabolite**(*id=None*, *formula=None*, *name=''*, *charge=None*, *com-*

*partment=None*)

Bases: [cobra.core.Species.Species](#page-65-0)

Metabolite is a class for holding information regarding a metabolite in a cobra.Reaction object.

**elements**

#### **formula\_weight**

Calculate the formula weight

**remove\_from\_model**(*method='subtractive'*, *\*\*kwargs*)

Removes the association from self.model

method: 'subtractive' or 'destructive'. If 'subtractive' then the metabolite is removed from all associated reactions. If 'destructive' then all associated reactions are removed from the Model.

```
summary(**kwargs)
```
Print a summary of the reactions which produce and consume this metabolite. This method requires the model for which this metabolite is a part to be solved.

threshold: float a value below which to ignore reaction fluxes

fva: float (0->1), or None Whether or not to include flux variability analysis in the output. If given, fva should be a float between 0 and 1, representing the fraction of the optimum objective to be searched.

floatfmt: string format method for floats, passed to tabulate. Default is '.3g'.

#### **y**

The shadow price for the metabolite in the most recent solution

Shadow prices are computed from the dual values of the bounds in the solution.

### <span id="page-60-1"></span>**cobra.core.Model module**

<span id="page-60-0"></span>class cobra.core.Model.**Model**(*id\_or\_model=None*, *name=None*) Bases: [cobra.core.Object.Object](#page-62-1)

Metabolic Model

Refers to Metabolite, Reaction, and Gene Objects.

**\_\_add\_\_**(*other\_model*)

Adds two models. +

The issue of reactions being able to exists in multiple Models now arises, the same for metabolites and such. This might be a little difficult as a reaction with the same name / id in two models might have different coefficients for their metabolites due to pH and whatnot making them different reactions.

```
__iadd__(other_model)
```
Adds a Model to this model  $+=$ 

The issue of reactions being able to exists in multiple Models now arises, the same for metabolites and such. This might be a little difficult as a reaction with the same name / id in two models might have different coefficients for their metabolites due to pH and whatnot making them different reactions.

```
__setstate__(state)
```
Make sure all cobra.Objects in the model point to the model

```
add_metabolites(metabolite_list)
```
Will add a list of metabolites to the the object, if they do not exist and then expand the stochiometric matrix

metabolite\_list: A list of [Metabolite](#page-59-0) objects

#### **add\_reaction**(*reaction*)

Will add a cobra.Reaction object to the model, if reaction.id is not in self.reactions.

reaction: A [Reaction](#page-62-0) object

#### **add\_reactions**(*reaction\_list*)

Will add a cobra.Reaction object to the model, if reaction.id is not in self.reactions.

reaction\_list: A list of [Reaction](#page-62-0) objects

#### **change\_objective**(*objectives*)

Change the model objective

#### **copy**()

Provides a partial 'deepcopy' of the Model. All of the Metabolite, Gene, and Reaction objects are created anew but in a faster fashion than deepcopy

#### **description**

#### **objective**

**optimize**(*objective\_sense='maximize'*, *\*\*kwargs*) Optimize model using flux balance analysis

objective\_sense: 'maximize' or 'minimize'

solver: 'glpk', 'cglpk', 'gurobi', 'cplex' or None

quadratic\_component: None or **[scipy.sparse.dok\\_matrix](http://docs.scipy.org/doc/scipy/reference/generated/scipy.sparse.dok_matrix.html#scipy.sparse.dok_matrix)** The dimensions should be (n, n) where n is the number of reactions.

This sets the quadratic component (Q) of the objective coefficient, adding  $frac{12v^T \cdot Q \cdot v}{v}$  to the objective.

tolerance\_feasibility: Solver tolerance for feasibility.

tolerance\_markowitz: Solver threshold during pivot

time\_limit: Maximum solver time (in seconds)

Note: Only the most commonly used parameters are presented here. Additional parameters for cobra.solvers may be available and specified with the appropriate keyword argument.

```
remove_reactions(reactions, delete=True, remove_orphans=False)
    remove reactions from the model
```
reactions: [**[Reaction](#page-62-2)**] or [str] The reactions (or their id's) to remove

delete: Boolean Whether or not the reactions should be deleted after removal. If the reactions are not deleted, those objects will be recreated with new metabolite and gene objects.

remove\_orphans: Boolean Remove orphaned genes and metabolites from the model as well

**repair**(*rebuild\_index=True*, *rebuild\_relationships=True*) Update all indexes and pointers in a model

Print a summary of the input and output fluxes of the model. This method requires the model to have been previously solved.

threshold: float tolerance for determining if a flux is zero (not printed)

fva: int or None Whether or not to calculate and report flux variability in the output summary

floatfmt: string format method for floats, passed to tabulate. Default is '.3g'.

## **to\_array\_based\_model**(*deepcopy\_model=False*, *\*\*kwargs*)

Makes a ArrayBasedMode1 from a cobra.Model which may be used to perform linear algebra operations with the stoichiomatric matrix.

**summary**(*\*\*kwargs*)

deepcopy\_model: Boolean. If False then the ArrayBasedModel points to the Model

### **cobra.core.Object module**

```
class cobra.core.Object.Object(id=None, name='')
    Bases: object
```
Defines common behavior of object in cobra.core

**\_\_getstate\_\_**() To prevent excessive replication during deepcopy.

## <span id="page-62-0"></span>**cobra.core.Reaction module**

```
class cobra.core.Reaction.Frozendict
```
Bases: [dict](http://docs.python.org/library/stdtypes.html#dict)

Read-only dictionary view

**pop**(*key*, *value*)

**popitem**()

```
class cobra.core.Reaction.Reaction(id=None, name='', subsystem='', lower_bound=0.0, up-
                                        per_bound=1000.0, objective_coefficient=0.0)
```
Bases: [cobra.core.Object.Object](#page-62-1)

Reaction is a class for holding information regarding a biochemical reaction in a cobra.Model object

#### **\_\_add\_\_**(*other*)

Add two reactions

The stoichiometry will be the combined stoichiometry of the two reactions, and the gene reaction rule will be both rules combined by an and. All other attributes (i.e. reaction bounds) will match those of the first reaction

**\_\_imul\_\_**(*coefficient*)

Scale coefficients in a reaction

**\_\_setstate\_\_**(*state*)

Probably not necessary to set \_model as the cobra.Model that contains self sets the \_model attribute for all metabolites and genes in the reaction.

However, to increase performance speed we do want to let the metabolite and gene know that they are employed in this reaction

**add\_metabolites**(*metabolites*, *combine=True*, *add\_to\_container\_model=True*)

Add metabolites and stoichiometric coefficients to the reaction. If the final coefficient for a metabolite is 0 then it is removed from the reaction.

metabolites: dict {str or [Metabolite](#page-59-1): coefficient}

- combine: Boolean. Describes behavior a metabolite already exists in the reaction. True causes the coefficients to be added. False causes the coefficient to be replaced. True and a metabolite already exists in the
- add to container model: Boolean. Add the metabolite to the  $Model$  the reaction is associated with (i.e. self.model)

**boundary**

#### **bounds**

A more convienient bounds structure than seperate upper and lower bounds

**build\_reaction\_from\_string**(*reaction\_str*, *verbose=True*, *fwd\_arrow=None*, *rev\_arrow=None*, *reversible\_arrow=None*, *term\_split='+'*) Builds reaction from reaction equation reaction\_str using parser

Takes a string and using the specifications supplied in the optional arguments infers a set of metabolites, metabolite compartments and stoichiometries for the reaction. It also infers the reversibility of the reaction from the reaction arrow.

#### Parameters

- **reaction\_str** a string containing a reaction formula (equation)
- **verbose** Boolean setting verbosity of function (optional, default=True)
- **fwd\_arrow** re.compile for forward irreversible reaction arrows (optional, default= forward arrow finder)
- **reverse\_arrow** re.compile for backward irreversible reaction arrows (optional, default=\_reverse\_arrow\_finder)
- **fwd arrow** re.compile for reversible reaction arrows (optional, default= reversible arrow finder)
- **term\_split** String dividing individual metabolite entries (optional, default='+')

# **build\_reaction\_string**(*use\_metabolite\_names=False*)

Generate a human readable reaction string

#### **check\_mass\_balance**()

Compute mass and charge balance for the reaction

returns a dict of {element: amount} for unbalanced elements. "charge" is treated as an element in this dict This should be empty for balanced reactions.

## **clear\_metabolites**()

Remove all metabolites from the reaction

### **copy**()

Copy a reaction

The referenced metabolites and genes are also copied.

### **delete**(*remove\_orphans=False*)

Completely delete a reaction

This removes all associations between a reaction the associated model, metabolites and genes (unlike remove\_from\_model which only dissociates the reaction from the model).

remove orphans: Boolean Remove orphaned genes and metabolites from the model as well

#### **gene\_name\_reaction\_rule**

Display gene\_reaction\_rule with names intead.

Do NOT use this string for computation. It is intended to give a representation of the rule using more familiar gene names instead of the often cryptic ids.

**gene\_reaction\_rule**

#### **genes**

## **get\_coefficient**(*metabolite\_id*)

Return the stoichiometric coefficient for a metabolite in the reaction.

metabolite id: str or [Metabolite](#page-59-1)

#### **get\_coefficients**(*metabolite\_ids*)

Return the stoichiometric coefficients for a list of metabolites in the reaction.

metabolite\_ids: iterable Containing str or [Metabolite](#page-59-1)

#### **get\_compartments**()

lists compartments the metabolites are in

## **knock\_out**()

Change the upper and lower bounds of the reaction to 0.

#### **metabolites**

### **model**

returns the model the reaction is a part of

#### **pop**(*metabolite\_id*)

Remove a metabolite from the reaction and return the stoichiometric coefficient.

metabolite id: str or [Metabolite](#page-59-1)

#### **products**

Return a list of products for the reaction

## **reactants**

Return a list of reactants for the reaction.

### **reaction**

Human readable reaction string

**remove\_from\_model**(*model=None*, *remove\_orphans=False*)

Removes the reaction from the model while keeping it intact

remove\_orphans: Boolean Remove orphaned genes and metabolites from the model as well

model: deprecated argument, must be None

## **reversibility**

Whether the reaction can proceed in both directions (reversible)

This is computed from the current upper and lower bounds.

#### **subtract\_metabolites**(*metabolites*, *combine=True*)

This function will 'subtract' metabolites from a reaction, which means add the metabolites with - 1\*coefficient. If the final coefficient for a metabolite is 0 then the metabolite is removed from the reaction.

metabolites: dict of {**[Metabolite](#page-59-0)**: coefficient} These metabolites will be added to the reaction

Note: A final coefficient  $< 0$  implies a reactant.

#### **x**

The flux through the reaction in the most recent solution

Flux values are computed from the primal values of the variables in the solution.

## **cobra.core.Solution module**

```
class cobra.core.Solution.Solution(f, x=None, x_dict=None, y=None, y_dict=None,
                                     solver=None, the_time=0, status='NA')
```
Bases: [object](http://docs.python.org/library/functions.html#object)

Stores the solution from optimizing a cobra.Model. This is used to provide a single interface to results from different solvers that store their values in different ways.

f: The objective value

solver: A string indicating which solver package was used.

x: List or Array of the values from the primal.

x\_dict: A dictionary of reaction ids that maps to the primal values.

y: List or Array of the values from the dual.

y\_dict: A dictionary of reaction ids that maps to the dual values.

**dress\_results**(*model*)

Warning: deprecated

#### **cobra.core.Species module**

```
class cobra.core.Species.Species(id=None, name=None)
```
Bases: [cobra.core.Object.Object](#page-62-1)

Species is a class for holding information regarding a chemical Species

```
__getstate__()
```
Remove the references to container reactions when serializing to avoid problems associated with recursion.

**copy**()

When copying a reaction, it is necessary to deepcopy the components so the list references aren't carried over.

Additionally, a copy of a reaction is no longer in a cobra.Model.

This should be fixed with self.\_\_deecopy\_\_ if possible

## **model**

**reactions**

# **Module contents**

# **14.1.2 cobra.design package**

### **Submodules**

## **cobra.design.design\_algorithms module**

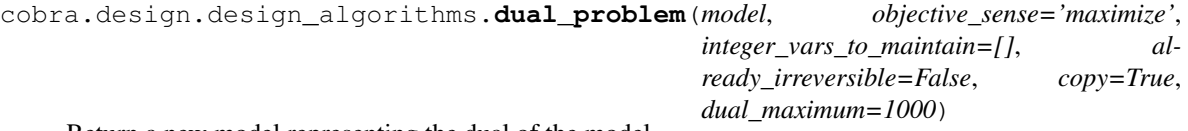

Return a new model representing the dual of the model.

Make the problem irreversible, then take the dual. Convert the problem:

Maximize (c^T)x subject to Ax  $\leq$  b, x  $> = 0$ 

which is something like this in COBRApy:

```
Maximize sum(objective_coefficient_j * reaction_j for all j)
    s.t.
    sum(coefficient_i_j * reaction_j for all j) <= metabolite_bound_i
    reaction_j <= upper_bound_j
    reaction_j \geq 0
```
to the problem:

```
Minimize (b^T)w subject to (A^T)w \ge c, w >= 0
```
which is something like this in COBRApy (S matrix is m x n):

```
Minimize sum( metabolite_bound_i * dual_i for all i ) +
        sum( upper_bound_j * dual_m+j for all j ) +
   s.t.
    sum( coefficient i j * dual i for all i ) +
    sum( dual_2m+j' for all j' ) >= objective_coefficient_j
   dualk \geq 0
```
#### Parameters

- **model** ([Model](#page-60-1)) The COBRA model.
- **objective** sense  $(s \text{tr})$  The objective sense of the starting problem, either 'maximize' or 'minimize'. A minimization problems will be converted to a maximization before taking the dual. This function always returns a minimization problem.
- **iteger\_vars\_to\_maintain** ([str]) A list of IDs for Boolean integer variables to be maintained in the dual problem. See 'Maintaining integer variables' below for more details.
- **already\_irreversible** ([bool](http://docs.python.org/library/functions.html#bool)) If True, then do not convert the model to irreversible.
- **copy** ([bool](http://docs.python.org/library/functions.html#bool)) If True, then make a copy of the model before modifying it. This is not necessary if already\_irreversible is True.
- **dual\_maximum** (float or int) The upper bound for dual variables.

## Maintaining integer variables

The argument integer\_vars\_to\_maintain can be used to specify certin Boolean integer variables that will be maintained in the dual problem. This makes it possible to join outer and inner problems in a bi-level MILP. The method for maintaining integer variables is described by Tepper and Shlomi, 2010:

Tepper N, Shlomi T. Predicting metabolic engineering knockout strategies for chemical production: accounting for competing pathways. Bioinformatics. 2010;26(4):536-43. [https://doi.org/10.1093/bioinformatics/btp704.](https://doi.org/10.1093/bioinformatics/btp704)

In COBRApy, this roughly translates to transforming (decision variables p, integer constraints o):

```
Maximize (c^T)x subject to (A_x)x + (A_y)y \le b, x \ge 0(1) Maximize sum(objective coefficient j * reaction j for all j)
       s.t.
(2) sum(coeff_i_j * reaction_j for all j) +
       sum(decision_coeff_i_j * decision_var_j for all j)
       <= metabolite_bound_i
(3) reaction j \leq upper bound j(4) reactionj \geq 0
```
to the problem:

Minimize (b -  $(A_y)y$ <sup>^</sup>T w subject to  $(A_x^T)w$  >= c, w >= 0

which linearizes to (with auxiliary variables z):

```
Minimize (b^T)w - { ( (A_y)y)^T w with yw --> z }subject to (A \times^T)w \geq c, linearization constraints, w \geq 0Linearization constraints: z \leq w \max x, y, z \leq w,
                               z \ge w - w_{max} \times (1 - y), z \ge 0(5) Minimize sum( metabolite_bound_i * dual_i for all i ) +
              sum( upper_bound_j * dual_m+j for all j ) +
             - sum( decision_coeff_i_j * auxiliary_var_i_j
                   for all combinations i, j )
        s.t.
 (6) - sum( coefficient_i_j * dual_i for all i ) - dual_m+j
      <= - objective_coefficient_j
 (7) \alpha auxiliary_var_i_j - dual_maximum * decision_var_j \langle 8 \rangle auxiliary_var_i_j - dual_i \langle 8 \rangle \langle 8 \rangle \langle 1 \rangle(8) auxiliary_var_i_j - dual_i
 (9) - auxiliary_var_i_j + dual_i + dual_maximum * decision_var_j
      <= dual_maximum
(10) dual_maximum >= dual_i >= 0
(11) dual_maximum \geq dual_mt+j \implies 0(12) dual_maximum >= auxiliary\_var_i_j >= 0
(13) 1 \geq 1 decision_var_j \geq 0
```
#### Zachary King 2015

cobra.design.design\_algorithms.**run\_optknock**(*optknock\_problem*, *solver=None*, *tolerance\_integer=1e-09*, *\*\*kwargs*) Run the OptKnock problem created with set\_up\_optknock.

#### Parameters

- **optknock\_problem** ([Model](#page-60-1)) The problem generated by set\_up\_optknock.
- **solver**  $(str)$  $(str)$  $(str)$  The name of the preferred solver.
- **tolerance\_integer** ([float](http://docs.python.org/library/functions.html#float)) The integer tolerance for the MILP.
- **\*\*kwargs** Keyword arguments are passed to Model.optimize().

#### Zachary King 2015

cobra.design.design\_algorithms.**set\_up\_optknock**(*model*, *chemical\_objective*, *knockable\_reactions*, *biomass\_objective=None*, *n\_knockouts=5*, *n\_knockouts\_required=True*, *dual\_maximum=1000*, *copy=True*) Set up the OptKnock problem described by Burgard et al., 2003:

Burgard AP, Pharkya P, Maranas CD. Optknock: a bilevel programming framework for identifying gene knockout strategies for microbial strain optimization. Biotechnol Bioeng. 2003;84(6):647-57. [https://doi.org/10.1002/bit.10803.](https://doi.org/10.1002/bit.10803)

### **Parameters**

- **model** ([Model](#page-60-1)) A COBRA model.
- **chemical\_objective**  $(s \text{tr})$  The ID of the reaction to maximize in the outer problem.
- **knockable\_reactions** ([str]) A list of reaction IDs that can be knocked out.
- **biomass** objective  $(str)$  $(str)$  $(str)$  The ID of the reaction to maximize in the inner problem. By default, this is the existing objective function in the passed model.
- **n\_knockouts** ([int](http://docs.python.org/library/functions.html#int)) The number of knockouts allowable.
- **n\_knockouts\_required** ([bool](http://docs.python.org/library/functions.html#bool)) Require exactly the number of knockouts specified by n\_knockouts.
- **dual\_maximum** (float or int) The upper bound for dual variables.
- **copy** ([bool](http://docs.python.org/library/functions.html#bool)) Copy the model before making any modifications.

Zachary King 2015

### **Module contents**

## **14.1.3 cobra.flux\_analysis package**

## **Submodules**

#### **cobra.flux\_analysis.deletion\_worker module**

```
class cobra.flux_analysis.deletion_worker.CobraDeletionMockPool(cobra_model,
                                                                           n_processes=1,
                                                                           solver=None,
                                                                           **kwargs)
     object
     Mock pool solves LP's in the same process
     receive_all()
     receive_one()
     start()
     submit(indexes, label=None)
     terminate()
class cobra.flux_analysis.deletion_worker.CobraDeletionPool(cobra_model,
                                                                      n_processes=None,
                                                                      solver=None,
                                                                      **kwargs)
     object
     A pool of workers for solving deletions
     submit jobs to the pool using submit and recieve results using receive_all
     pids
     receive_all()
     receive_one()
         This function blocks
     start()
     submit(indexes, label=None)
     terminate()
```
cobra.flux\_analysis.deletion\_worker.**compute\_fba\_deletion**(*lp*, *solver\_object*, *model*, *indexes*, *\*\*kwargs*)

cobra.flux\_analysis.deletion\_worker.**compute\_fba\_deletion\_worker**(*cobra\_model*, *solver*,

*job\_queue*, *output\_queue*, *\*\*kwargs*)

#### **cobra.flux\_analysis.double\_deletion module**

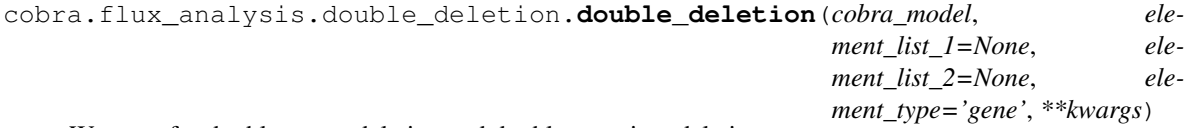

Wrapper for double\_gene\_deletion and double\_reaction\_deletion

Deprecated since version 0.4: Use double\_reaction\_deletion and double\_gene\_deletion

cobra.flux\_analysis.double\_deletion.**double\_gene\_deletion**(*cobra\_model*,

*gene\_list1=None*, *gene\_list2=None*, *method='fba'*, *return\_frame=False*, *solver=None*, *zero\_cutoff=1e-12*, *\*\*kwargs*)

sequentially knocks out pairs of genes in a model

cobra\_model [[Model](#page-60-0)] cobra model in which to perform deletions

- gene\_list1 [[[Gene](#page-59-2):] (or their id's)] Genes to be deleted. These will be the rows in the result. If not provided, all reactions will be used.
- gene\_list1 [[[Gene](#page-59-2):] (or their id's)] Genes to be deleted. These will be the rows in the result. If not provided, reaction\_list1 will be used.
- method: "fba" or "moma" Procedure used to predict the growth rate
- solver: str for solver name This must be a QP-capable solver for MOMA. If left unspecified, a suitable solver will be automatically chosen.
- zero\_cutoff: float When checking to see if a value is 0, this threshold is used.
- number of processes: int for number of processes to use. If unspecified, the number of parallel processes to use will be automatically determined. Setting this to 1 explicitly disables used of the multiprocessing library.

Note: multiprocessing is not supported with method=moma

return\_frame: bool If true, formats the results as a pandas.Dataframe. Otherwise returns a dict of the form: {"x": row\_labels, "y": column\_labels", "data": 2D matrix}

```
cobra.flux_analysis.double_deletion.double_reaction_deletion(cobra_model, re-
                                                                           action_list1=None,
                                                                           reac-
                                                                           tion_list2=None,
                                                                           method='fba', re-
                                                                           turn_frame=False,
                                                                           solver=None,
                                                                           zero_cutoff=1e-12,
                                                                           **kwargs)
```
sequentially knocks out pairs of reactions in a model

- cobra\_model [[Model](#page-60-0)] cobra model in which to perform deletions
- reaction\_list1 [[[Reaction](#page-62-2):] (or their id's)] Reactions to be deleted. These will be the rows in the result. If not provided, all reactions will be used.
- reaction\_list2 [[[Reaction](#page-62-0):] (or their id's)] Reactions to be deleted. These will be the rows in the result. If not provided, reaction\_list1 will be used.
- method: "fba" or "moma" Procedure used to predict the growth rate
- solver: str for solver name This must be a QP-capable solver for MOMA. If left unspecified, a suitable solver will be automatically chosen.

**zero** cutoff: float When checking to see if a value is 0, this threshold is used.

return\_frame: bool If true, formats the results as a pandas.Dataframe. Otherwise returns a dict of the form: {"x": row\_labels, "y": column\_labels", "data": 2D matrix}

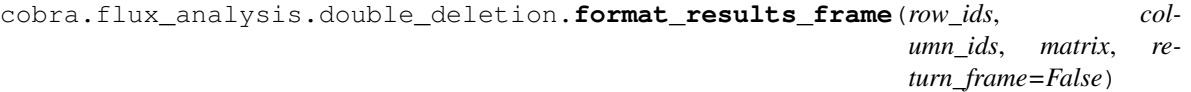

format results as a pandas.DataFrame if desired/possible

Otherwise returns a dict of {"x": row\_ids, "y": column\_ids", "data": result\_matrx}

cobra.flux\_analysis.double\_deletion.**generate\_matrix\_indexes**(*ids1*, *ids2*) map an identifier to an entry in the square result matrix

cobra.flux\_analysis.double\_deletion.**yield\_upper\_tria\_indexes**(*ids1*, *ids2*, *id\_to\_index*)

gives the necessary indexes in the upper triangle

ids1 and ids2 are lists of the identifiers i.e. gene id's or reaction indexes to be knocked out. id\_to\_index maps each identifier to its index in the result matrix.

Note that this does not return indexes for the diagonal. Those have to be computed separately.

#### **cobra.flux\_analysis.essentiality module**

cobra.flux\_analysis.essentiality.**assess\_medium\_component\_essentiality**(*cobra\_model*,

*the\_components=None*, *the\_medium=None*, *medium\_compartment='e'*, *solver='glpk'*, *the\_condition=None*, *method='fba'*)

Determines which components in an in silico medium are essential for growth in the context of the remaining components.

cobra\_model: A Model object.

the\_components: None or a list of external boundary reactions that will be sequentially disabled.

the\_medium: Is None, a string, or a dictionary. If a string then the initialize\_growth\_medium function expects that the\_model has an attribute dictionary called media\_compositions, which is a dictionary of dictionaries for various medium compositions. Where a medium composition is a dictionary of external boundary reaction ids for the medium components and the external boundary fluxes for each medium component.

medium compartment: the compartment in which the boundary reactions supplying the medium components exist

NOTE: that these fluxes must be negative because the convention is backwards means something is feed into the system.

solver: 'glpk', 'gurobi', or 'cplex'

returns: essentiality\_dict: A dictionary providing the maximum growth rate accessible when the respective component is removed from the medium.

## **cobra.flux\_analysis.gapfilling module**

```
cobra.flux_analysis.gapfilling.SMILEY(model, metabolite_id, Universal,
                                         dm_rxns=False, ex_rxns=False, penalties=None,
                                          **solver_parameters)
```
runs the SMILEY algorithm to determine which gaps should be filled in order for the model to create the metabolite with the given metabolite\_id.

This function is good for running the algorithm once. For more fine- grained control, create a SUXModelMILP object, add a demand reaction for the given metabolite id, and call the solve function on the SUXModelMILP object.

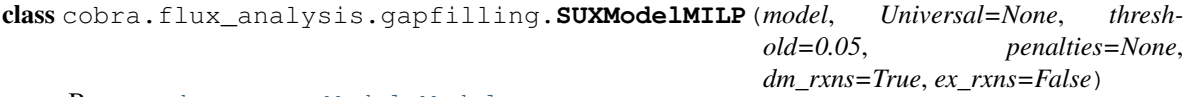

Bases: [cobra.core.Model.Model](#page-60-0)

Model with additional Universal and Exchange reactions. Adds corresponding dummy reactions and dummy metabolites for each added reaction which are used to impose MILP constraints to minimize the total number of added reactions. See the figure for more information on the structure of the matrix.

```
add_reactions(reactions)
```
**solve**(*solver=None*, *iterations=1*, *debug=False*, *time\_limit=100*, *\*\*solver\_parameters*) solve the MILP problem

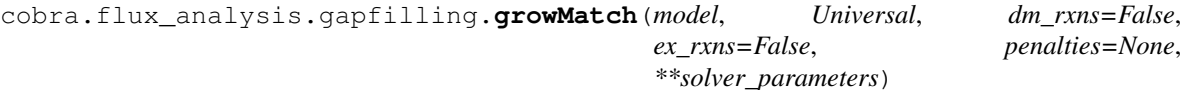

runs growMatch

### **cobra.flux\_analysis.loopless module**

cobra.flux\_analysis.loopless.**construct\_loopless\_model**(*cobra\_model*) construct a loopless model

This adds MILP constraints to prevent flux from proceeding in a loop, as done in <http://dx.doi.org/10.1016/j.bpj.2010.12.3707> Please see the documentation for an explanation of the algorithm.

This must be solved with an MILP capable solver.
### <span id="page-72-2"></span><span id="page-72-0"></span>**cobra.flux\_analysis.moma module**

cobra.flux\_analysis.moma.**create\_euclidian\_distance\_lp**(*moma\_model*, *solver*)

cobra.flux\_analysis.moma.**create\_euclidian\_distance\_objective**(*n\_moma\_reactions*) returns a matrix which will minimze the euclidian distance

This matrix has the structure [ I -I] [-I I] where I is the identity matrix the same size as the number of reactions in the original model.

n\_moma\_reactions: int This is the number of reactions in the MOMA model, which should be twice the number of reactions in the original model

cobra.flux\_analysis.moma.**create\_euclidian\_moma\_model**(*cobra\_model*, *wt\_model=None*, *\*\*solver\_args*)

cobra.flux\_analysis.moma.**moma**(*wt\_model*, *mutant\_model*, *solver=None*, *\*\*solver\_args*)

cobra.flux\_analysis.moma.**moma\_knockout**(*moma\_model*, *moma\_objective*, *reaction\_indexes*, *\*\*moma\_args*)

computes result of reaction\_knockouts using moma

cobra.flux\_analysis.moma.**solve\_moma\_model**(*moma\_model*, *objective\_id*, *solver=None*, *\*\*solver\_args*)

#### <span id="page-72-1"></span>**cobra.flux\_analysis.parsimonious module**

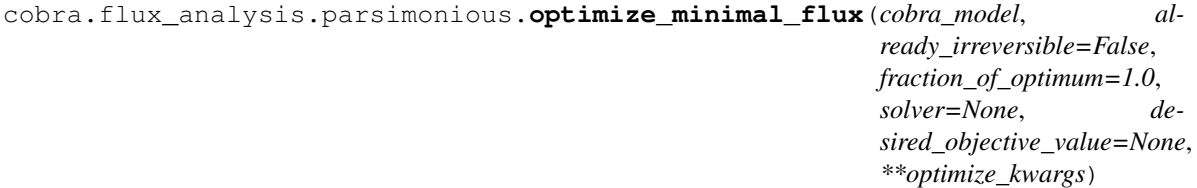

Perform basic pFBA (parsimonius FBA) and minimize total flux.

The function attempts to act as a drop-in replacement for optimize. It will make the reaction reversible and perform an optimization, then force the objective value to remain the same and minimize the total flux. Finally, it will convert the reaction back to the irreversible form it was in before. See <http://dx.doi.org/10.1038/msb.2010.47>

cobra\_model : [Model](#page-60-0) object

- already\_irreversible [bool, optional] By default, the model is converted to an irreversible one. However, if the model is already irreversible, this step can be skipped
- fraction\_of\_optimum [float, optional] Fraction of optimum which must be maintained. The original objective reaction is constrained to be greater than maximal\_value \* fraction\_of\_optimum. By default, this option is specified to be 1.0
- desired\_objective\_value [float, optional] A desired objective value for the minimal solution that bypasses the initial optimization result.

solver [string of solver name] If None is given, the default solver will be used.

Updates everything in-place, returns model to original state at end.

## <span id="page-73-1"></span><span id="page-73-0"></span>**cobra.flux\_analysis.phenotype\_phase\_plane module**

cobra.flux\_analysis.phenotype\_phase\_plane.**calculate\_phenotype\_phase\_plane**(*model*,

*reaction1\_name*, *reaction2\_name*, *reaction1\_range\_max=20*, *reaction2\_range\_max=20*, *reaction1\_npoints=50*, *reaction2\_npoints=50*, *solver=None*, *n\_processes=1*, *tolerance=1e-06*)

calculates the growth rates while varying the uptake rates for two reactions.

Returns a *phenotypePhasePlaneData* object containing the growth rates

for the uptake rates. To plot the result, call the plot function of the returned object.

Example

```
>>> import cobra.test
>>> model = cobra.test.create_test_model("textbook")
>>> ppp = calculate_phenotype_phase_plane(model, "EX_glc__D_e", "EX_o2_e")
>>> ppp.plot()
```
class cobra.flux\_analysis.phenotype\_phase\_plane.**phenotypePhasePlaneData**(*reaction1\_name*,

*reaction2\_name*, *reaction1\_range\_max*, *reaction2\_range\_max*, *reaction1\_npoints*, *reaction2\_npoints*)

Bases: [object](http://docs.python.org/library/functions.html#object)

class to hold results of a phenotype phase plane analysis

**plot**()

plot the phenotype phase plane in 3D using any available backend

**plot\_matplotlib**(*theme='Paired'*, *scale\_grid=False*) Use matplotlib to plot a phenotype phase plane in 3D.

<span id="page-74-1"></span>theme: color theme to use (requires palettable)

returns: maptlotlib 3d subplot object

#### **plot\_mayavi**()

Use mayavi to plot a phenotype phase plane in 3D. The resulting figure will be quick to interact with in real time, but might be difficult to save as a vector figure. returns: mlab figure object

#### **segment**(*threshold=0.01*)

attempt to segment the data and identify the various phases

### <span id="page-74-0"></span>**cobra.flux\_analysis.reaction module**

cobra.flux\_analysis.reaction.**assess**(*model*, *reaction*, *flux\_coefficient\_cutoff=0.001*,

*solver=None*)

Assesses the capacity of the model to produce the precursors for the reaction and absorb the production of the reaction while the reaction is operating at, or above, the specified cutoff.

model: A [Model](#page-60-0) object

reaction: A [Reaction](#page-62-0) object

flux coefficient cutoff: Float. The minimum flux that reaction must carry to be considered active.

solver : String or solver name. If None, the default solver will be used.

returns: True if the model can produce the precursors and absorb the products for the reaction operating at, or above, flux coefficient cutoff. Otherwise, a dictionary of {'precursor': Status, 'product': Status}. Where Status is the results from assess\_precursors and assess\_products, respectively.

cobra.flux\_analysis.reaction.**assess\_precursors**(*model*, *reaction*,

*flux\_coefficient\_cutoff=0.001*,

*solver=None*) Assesses the ability of the model to provide sufficient precursors for a reaction operating at, or beyond, the specified cutoff.

model: A [Model](#page-60-0) object

reaction: A [Reaction](#page-62-0) object

flux\_coefficient\_cutoff: Float. The minimum flux that reaction must carry to be considered active.

solver : String or solver name. If None, the default solver will be used.

returns: True if the precursors can be simultaneously produced at the specified cutoff. False, if the model has the capacity to produce each individual precursor at the specified threshold but not all precursors at the required level simultaneously. Otherwise a dictionary of the required and the produced fluxes for each reactant that is not produced in sufficient quantities.

cobra.flux\_analysis.reaction.**assess\_products**(*model*, *reaction*,

*flux\_coefficient\_cutoff=0.001*, *solver=None*)

Assesses whether the model has the capacity to absorb the products of a reaction at a given flux rate. Useful for identifying which components might be blocking a reaction from achieving a specific flux rate.

model: A [Model](#page-60-0) object

reaction: A [Reaction](#page-62-0) object

flux\_coefficient\_cutoff: Float. The minimum flux that reaction must carry to be considered active.

solver : String or solver name. If None, the default solver will be used.

<span id="page-75-1"></span>returns: True if the model has the capacity to absorb all the reaction products being simultaneously given the specified cutoff. False, if the model has the capacity to absorb each individual product but not all products at the required level simultaneously. Otherwise a dictionary of the required and the capacity fluxes for each product that is not absorbed in sufficient quantities.

## <span id="page-75-0"></span>**cobra.flux\_analysis.single\_deletion module**

```
cobra.flux_analysis.single_deletion.single_deletion(cobra_model, ele-
                                                                  ment_list=None, ele-
                                                                  ment_type='gene', **kwargs)
     Wrapper for single_gene_deletion and single_reaction_deletion
     Deprecated since version 0.4: Use single_reaction_deletion and single_gene_deletion
cobra.flux_analysis.single_deletion.single_gene_deletion(cobra_model,
                                                                         gene_list=None,
                                                                         solver=None,
                                                                         method='fba',
                                                                         **solver_args)
     sequentially knocks out each gene in a model
     gene_list: list of gene_ids or cobra.Gene
     method: "fba" or "moma"
     returns ({gene_id: growth_rate}, {gene_id: status})
cobra.flux_analysis.single_deletion.single_gene_deletion_fba(cobra_model,
                                                                              gene_list,
                                                                              solver=None,
                                                                              **solver_args)
cobra.flux_analysis.single_deletion.single_gene_deletion_moma(cobra_model,
                                                                               gene_list,
                                                                               solver=None,
                                                                               **solver_args)
cobra.flux_analysis.single_deletion.single_reaction_deletion(cobra_model, re-
                                                                              action_list=None,
                                                                              solver=None,
                                                                              method='fba',
                                                                              **solver_args)
     sequentially knocks out each reaction in a model
     reaction_list: list of reaction_ids or cobra.Reaction
     method: "fba" or "moma"
     returns ({reaction_id: growth_rate}, {reaction_id: status})
cobra.flux_analysis.single_deletion.single_reaction_deletion_fba(cobra_model,
                                                                                   reaction_list,
                                                                                   solver=None,
                                                                                   **solver_args)
     sequentially knocks out each reaction in a model using FBA
     reaction_list: list of reaction_ids or cobra.Reaction
     method: "fba" or "moma"
     returns ({reaction id: growth rate}, {reaction id: status})
```

```
cobra.flux_analysis.single_deletion.single_reaction_deletion_moma(cobra_model,
                                                                                    reac-
                                                                                    tion_list,
                                                                                    solver=None,
                                                                                     **solver_args)
     sequentially knocks out each reaction in a model using MOMA
     reaction_list: list of reaction_ids or cobra.Reaction
     returns ({reaction_id: growth_rate}, {reaction_id: status})
cobra.flux_analysis.summary module
cobra.flux_analysis.variability module
cobra.flux_analysis.variability.calculate_lp_variability(lp, solver, co-
                                                                         bra_model, reaction_list,
                                                                         **solver_args)
     calculate max and min of selected variables in an LP
cobra.flux_analysis.variability.find_blocked_reactions(cobra_model, re-
                                                                      action_list=None,
                                                                      solver=None,
                                                                      zero_cutoff=1e-09,
                                                                      open_exchanges=False,
                                                                       **solver_args)
     Finds reactions that cannot carry a flux with the current exchange reaction settings for cobra_model, using flux
     variability analysis.
cobra.flux_analysis.variability.flux_variability_analysis(cobra_model, reac-
                                                                          tion_list=None, frac-
                                                                          tion_of_optimum=1.0,
                                                                          solver=None, objec-
                                                                          tive_sense='maximize',
                                                                          **solver_args)
     Runs flux variability analysis to find max/min flux values
```
cobra\_model : [Model](#page-60-0):

- **reaction list** [list of [Reaction](#page-62-0): or their id's] The id's for which FVA should be run. If this is None, the bounds will be comptued for all reactions in the model.
- fraction\_of\_optimum [fraction of optimum which must be maintained.] The original objective reaction is constrained to be greater than maximal\_value \* fraction\_of\_optimum
- solver [string of solver name] If None is given, the default solver will be used.

## <span id="page-76-0"></span>**Module contents**

## **14.1.4 cobra.io package**

## **Submodules**

## <span id="page-76-2"></span>**cobra.io.json module**

```
cobra.io.json.from_json(jsons)
     Load cobra model from a json string
```
<span id="page-77-2"></span>cobra.io.json.**load\_json\_model**(*file\_name*) Load a cobra model stored as a json file

file\_name : str or file-like object

cobra.io.json.**save\_json\_model**(*model*, *file\_name*, *pretty=False*) Save the cobra model as a json file.

model : [Model](#page-60-1) object

file\_name : str or file-like object

cobra.io.json.**to\_json**(*model*) Save the cobra model as a json string

### <span id="page-77-0"></span>**cobra.io.mat module**

cobra.io.mat.**create\_mat\_dict**(*model*) create a dict mapping model attributes to arrays

cobra.io.mat.**from\_mat\_struct**(*mat\_struct*, *model\_id=None*) create a model from the COBRA toolbox struct

The struct will be a dict read in by scipy.io.loadmat

cobra.io.mat.**load\_matlab\_model**(*infile\_path*, *variable\_name=None*) Load a cobra model stored as a .mat file

infile\_path : str

**variable name** [str, optional] The variable name of the model in the .mat file. If this is not specified, then the first MATLAB variable which looks like a COBRA model will be used

cobra.io.mat.**model\_to\_pymatbridge**(*model*, *variable\_name='model'*, *matlab=None*) send the model to a MATLAB workspace through pymatbridge

This model can then be manipulated through the COBRA toolbox

variable\_name: str The variable name to which the model will be assigned in the MATLAB workspace

matlab: None or pymatbridge.Matlab instance The MATLAB workspace to which the variable will be sent. If this is None, then this will be sent to the same environment used in IPython magics.

cobra.io.mat.**save\_matlab\_model**(*model*, *file\_name*, *varname=None*) Save the cobra model as a .mat file.

This .mat file can be used directly in the MATLAB version of COBRA.

model : [Model](#page-60-1) object

file\_name : str or file-like object

### <span id="page-77-1"></span>**cobra.io.sbml module**

cobra.io.sbml.**add\_sbml\_species**(*sbml\_model*, *cobra\_metabolite*, *note\_start\_tag*, *note\_end\_tag*, *boundary\_metabolite=False*)

A helper function for adding cobra metabolites to an sbml model.

sbml\_model: sbml\_model object

cobra\_metabolite: a cobra.Metabolite object

<span id="page-78-0"></span>note start tag: the start tag for parsing cobra notes, this will eventually be supplanted when COBRA is worked into sbml.

note\_end\_tag: the end tag for parsing cobra notes. this will eventually be supplanted when COBRA is worked into sbml.

cobra.io.sbml.**create\_cobra\_model\_from\_sbml\_file**(*sbml\_filename*, *old\_sbml=False*, *legacy\_metabolite=False*,

> *print\_time=False*, *use\_hyphens=False*)

convert an SBML XML file into a cobra.Model object. Supports SBML Level 2 Versions 1 and 4. The function will detect if the SBML fbc package is used in the file and run the converter if the fbc package is used.

sbml\_filename: String.

old\_sbml: Boolean. Set to True if the XML file has metabolite formula appended to metabolite names. This was a poorly designed artifact that persists in some models.

legacy metabolite: Boolean. If True then assume that the metabolite id has the compartment id appended after an underscore (e.g. \_c for cytosol). This has not been implemented but will be soon.

print\_time: deprecated

use hyphens: Boolean. If True, double underscores ( $\rightarrow$ ) in an SBML ID will be converted to hyphens

cobra.io.sbml.**fix\_legacy\_id**(*id*, *use\_hyphens=False*, *fix\_compartments=False*)

cobra.io.sbml.**get\_libsbml\_document**(*cobra\_model*, *sbml\_level=2*, *sbml\_version=1*,

*print\_time=False, use\_fbc\_package=True*)<br>or writing to a file. This function is used by Return a libsbml document object for writing to a file. write\_cobra\_model\_to\_sbml\_file().

cobra.io.sbml.**parse\_legacy\_id**(*the\_id*, *the\_compartment=None*, *the\_type='metabolite'*, *use\_hyphens=False*)

Deals with a bunch of problems due to bigg.ucsd.edu not following SBML standards

the id: String.

the\_compartment: String.

the\_type: String. Currently only 'metabolite' is supported

use\_hyphens: Boolean. If True, double underscores (\_\_) in an SBML ID will be converted to hyphens

cobra.io.sbml.**parse\_legacy\_sbml\_notes**(*note\_string*, *note\_delimiter=':'*) Deal with legacy SBML format issues arising from the COBRA Toolbox for MATLAB and BiGG.ucsd.edu developers.

cobra.io.sbml.**read\_legacy\_sbml**(*filename*, *use\_hyphens=False*) read in an sbml file and fix the sbml id's

cobra.io.sbml.**write\_cobra\_model\_to\_sbml\_file**(*cobra\_model*, *sbml\_filename*, *sbml\_level=2*, *sbml\_version=1*, *print\_time=False*, *use\_fbc\_package=True*)

Write a cobra.Model object to an SBML XML file.

cobra\_model: [Model](#page-60-1) object

sbml filename: The file to write the SBML XML to.

sbml\_level: 2 is the only level supported at the moment.

sbml\_version: 1 is the only version supported at the moment.

use\_fbc\_package: Boolean. Convert the model to the FBC package format to improve portability. [http://sbml.org/Documents/Specifications/SBML\\_Level\\_3/Packages/Flux\\_Balance\\_Constraints\\_\(flux\)](http://sbml.org/Documents/Specifications/SBML_Level_3/Packages/Flux_Balance_Constraints_(flux)

<span id="page-79-2"></span>TODO: Update the NOTES to match the SBML standard and provide support for Level 2 Version 4

### <span id="page-79-1"></span>**cobra.io.sbml3 module**

class cobra.io.sbml3.**Basic** Bases: [object](http://docs.python.org/library/functions.html#object)

```
exception cobra.io.sbml3.CobraSBMLError
    Bases: Exception
```
cobra.io.sbml3.**annotate\_cobra\_from\_sbml**(*cobra\_element*, *sbml\_element*)

- cobra.io.sbml3.**annotate\_sbml\_from\_cobra**(*sbml\_element*, *cobra\_element*)
- cobra.io.sbml3.**clip**(*string*, *prefix*) clips a prefix from the beginning of a string if it exists

**>>>** clip("R\_pgi", "R\_") "pgi"

```
cobra.io.sbml3.construct_gpr_xml(parent, expression)
     create gpr xml under parent node
```
cobra.io.sbml3.**get\_attrib**(*tag*, *attribute*, *type=<function <lambda>>*, *require=False*)

cobra.io.sbml3.**indent\_xml**(*elem*, *level=0*) indent xml for pretty printing

cobra.io.sbml3.**model\_to\_xml**(*cobra\_model*, *units=True*)

cobra.io.sbml3.**ns**(*query*) replace prefixes with namespace

cobra.io.sbml3.**parse\_stream**(*filename*) parses filename or compressed stream to xml

cobra.io.sbml3.**parse\_xml\_into\_model**(*xml*, *number=<class 'float'>*)

cobra.io.sbml3.**read\_sbml\_model**(*filename*, *number=<class 'float'>*, *\*\*kwargs*)

- cobra.io.sbml3.**set\_attrib**(*xml*, *attribute\_name*, *value*)
- cobra.io.sbml3.**strnum**(*number*) Utility function to convert a number to a string

cobra.io.sbml3.**validate\_sbml\_model**(*filename*, *check\_model=True*) Returns the model along with a list of errors.

#### **Parameters**

- **filename**  $(str)$  $(str)$  $(str)$  The filename of the SBML model to be validated.
- **check\_model** (bool, optional) Whether to also check some basic model properties such as reaction boundaries and compartment formulas.

#### Returns

- model  $(M \circ d = 1)$  object) The cobra model if the file could be read succesfully or None otherwise.
- errors (*dict*) Warnings and errors grouped by their respective types.

**Raises** [CobraSBMLError](#page-79-0) – If the file is not a valid SBML Level 3 file with FBC.

cobra.io.sbml3.**write\_sbml\_model**(*cobra\_model*, *filename*, *use\_fbc\_package=True*, *\*\*kwargs*)

## <span id="page-80-3"></span><span id="page-80-0"></span>**Module contents**

## **14.1.5 cobra.manipulation package**

### **Submodules**

### <span id="page-80-1"></span>**cobra.manipulation.annotate module**

### cobra.manipulation.annotate.**add\_SBO**(*model*) adds SBO terms for demands and exchanges

This works for models which follow the standard convention for constructing and naming these reactions.

The reaction should only contain the single metabolite being exchanged, and the id should be EX\_metid or DM\_metid

#### <span id="page-80-2"></span>**cobra.manipulation.delete module**

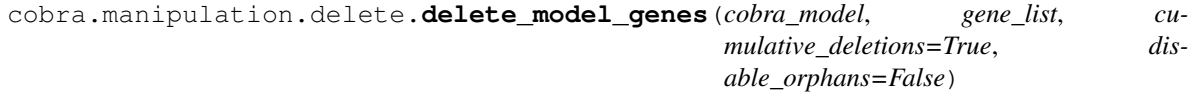

delete\_model\_genes will set the upper and lower bounds for reactions catalysed by the genes in gene\_list if deleting the genes means that the reaction cannot proceed according to cobra\_model.reactions[:].gene\_reaction\_rule

cumulative\_deletions: False or True. If True then any previous deletions will be maintained in the model.

cobra.manipulation.delete.**find\_gene\_knockout\_reactions**(*cobra\_model*,

*gene\_list*, *compiled\_gene\_reaction\_rules=None*)

identify reactions which will be disabled when the genes are knocked out

cobra\_model: [Model](#page-60-1)

gene list: iterable of [Gene](#page-59-0)

compiled gene reaction rules: dict of {reaction id: compiled string} If provided, this gives pre-compiled gene\_reaction\_rule strings. The compiled rule strings can be evaluated much faster. If a rule is not provided, the regular expression evaluation will be used. Because not all gene\_reaction\_rule strings can be evaluated, this dict must exclude any rules which can not be used with eval.

cobra.manipulation.delete.**get\_compiled\_gene\_reaction\_rules**(*cobra\_model*) Generates a dict of compiled gene\_reaction\_rules

Any gene\_reaction\_rule expressions which cannot be compiled or do not evaluate after compiling will be excluded. The result can be used in the find\_gene\_knockout\_reactions function to speed up evaluation of these rules.

cobra.manipulation.delete.**prune\_unused\_metabolites**(*cobra\_model*) Removes metabolites that aren't involved in any reactions in the model

cobra\_model: A Model object.

```
cobra.manipulation.delete.prune_unused_reactions(cobra_model)
    Removes reactions from cobra_model.
```
cobra\_model: A Model object.

reactions\_to\_prune: None, a string matching a reaction.id, a cobra.Reaction, or as list of the ids / Reactions to remove from cobra\_model. If None then the function will delete reactions that have no active metabolites in the model.

<span id="page-81-1"></span>cobra.manipulation.delete.**remove\_genes**(*cobra\_model*, *gene\_list*, *remove\_reactions=True*) remove genes entirely from the model

This will also simplify all gene\_reaction\_rules with this gene inactivated.

cobra.manipulation.delete.**undelete\_model\_genes**(*cobra\_model*) Undoes the effects of a call to delete\_model\_genes in place.

cobra\_model: A cobra.Model which will be modified in place

### <span id="page-81-0"></span>**cobra.manipulation.modify module**

cobra.manipulation.modify.**canonical\_form**(*model*, *objective\_sense='maximize'*, *already\_irreversible=False*, *copy=True*)

Return a model (problem in canonical\_form).

Converts a minimization problem to a maximization, makes all variables positive by making reactions irreversible, and converts all constraints to <= constraints.

model: class:*~cobra.core.Model*. The model/problem to convert.

objective\_sense: str. The objective sense of the starting problem, either 'maximize' or 'minimize'. A minimization problems will be converted to a maximization.

already\_irreversible: bool. If the model is already irreversible, then pass True.

copy: bool. Copy the model before making any modifications.

```
cobra.manipulation.modify.convert_to_irreversible(cobra_model)
     Split reversible reactions into two irreversible reactions
```
These two reactions will proceed in opposite directions. This guarentees that all reactions in the model will only allow positive flux values, which is useful for some modeling problems.

cobra\_model: A Model object which will be modified in place.

cobra.manipulation.modify.**escape\_ID**(*cobra\_model*) makes all ids SBML compliant

cobra.manipulation.modify.**initialize\_growth\_medium**(*cobra\_model*,

*the\_medium='MgM'*, *external\_boundary\_compartment='e'*, *external\_boundary\_reactions=None*, *reaction\_lower\_bound=0.0*, *reaction\_upper\_bound=1000.0*, *irreversible=False*, *reactions\_to\_disable=None*)

Sets all of the input fluxes to the model to zero and then will initialize the input fluxes to the values specified in the\_medium if it is a dict or will see if the model has a composition dict and use that to do the initialization.

cobra\_model: A cobra.Model object.

the\_medium: A string, or a dictionary. If a string then the initialize\_growth\_medium function expects that the\_model has an attribute dictionary called media\_compositions, which is a dictionary of dictionaries for various medium compositions. Where a medium composition is a dictionary of external boundary reaction ids for the medium components and the external boundary fluxes for each medium component.

external\_boundary\_compartment: None or a string. If not None then it specifies the compartment in which to disable all of the external systems boundaries.

<span id="page-82-3"></span>external boundary reactions: None or a list of external boundaries that are to have their bounds reset. This acts in conjunction with external\_boundary\_compartment.

reaction\_lower\_bound: Float. The default value to use for the lower bound for the boundary reactions.

reaction\_upper\_bound: Float. The default value to use for the upper bound for the boundary.

irreversible: Boolean. If the model is irreversible then the medium composition is taken as the upper bound

reactions\_to\_disable: List of reactions for which the upper and lower bounds are disabled. This is superceded by the contents of media\_composition

cobra.manipulation.modify.**rename\_genes**(*cobra\_model*, *rename\_dict*) renames genes in a model from the rename\_dict

cobra.manipulation.modify.**revert\_to\_reversible**(*cobra\_model*, *update\_solution=True*) This function will convert a reversible model made by convert\_to\_irreversible into a reversible model.

cobra\_model: A cobra.Model which will be modified in place.

#### <span id="page-82-1"></span>**cobra.manipulation.validate module**

cobra.manipulation.validate.**check\_mass\_balance**(*model*) cobra.manipulation.validate.**check\_metabolite\_compartment\_formula**(*model*) cobra.manipulation.validate.**check\_reaction\_bounds**(*model*)

## <span id="page-82-0"></span>**Module contents**

## **14.1.6 cobra.topology package**

### **Submodules**

## <span id="page-82-2"></span>**cobra.topology.reporter\_metabolites module**

cobra.topology.reporter\_metabolites.**identify\_reporter\_metabolites**(*cobra\_model*,

```
reac-
tion_scores_dict,
num-
ber_of_randomizations=1000,
scor-
ing_metric='default',
score_type='p',
en-
tire_network=False,
back-
ground_correction=True,
ig-
nore_external_boundary_reactions=False)
```
Calculate the aggregate Z-score for the metabolites in the model. Ignore reactions that are solely spontaneous or orphan. Allow the scores to have multiple columns / experiments. This will change the way the output is represented.

cobra\_model: A cobra.Model object

TODO: CHANGE TO USING DICTIONARIES for the\_reactions: the\_scores

<span id="page-83-2"></span>reaction\_scores\_dict: A dictionary where the keys are reactions in cobra\_model.reactions and the values are the scores. Currently, only supports a single numeric value as the value; however, this will be updated to allow for lists

number\_of\_randomizations: Integer. Number of random shuffles of the scores to assess which are significant.

scoring\_metric: default means divide by k\*\*0.5

score\_type: 'p' Is the only option at the moment and indicates p-value.

entire\_network: Boolean. Currently, only compares scores calculated from the\_reactions

background\_correction: Boolean. If True apply background correction to the aggreagate Z-score

ignore\_external\_boundary\_reactions: Not yet implemented. Boolean. If True do not count exchange reactions when calculating the score.

## <span id="page-83-1"></span>**Module contents**

## <span id="page-83-0"></span>**14.2 Module contents**

**CHAPTER 15**

**Indices and tables**

- genindex
- modindex
- search

Python Module Index

## c

```
cobra, 80
cobra.core, 62
cobra.core.ArrayBasedModel, 53
cobra.core.DictList, 54
cobra.core.Formula, 55
cobra.core.Gene, 56
cobra.core.Metabolite, 56
cobra.core.Model, 57
cobra.core.Object, 59
cobra.core.Reaction, 59
cobra.core.Solution, 61
cobra.core.Species, 62
cobra.design, 65
cobra.design.design_algorithms, 62
cobra.flux_analysis, 73
cobra.flux_analysis.deletion_worker, 65
cobra.flux_analysis.double_deletion, 66
cobra.flux_analysis.essentiality, 67
cobra.flux_analysis.gapfilling, 68
cobra.flux_analysis.loopless, 68
cobra.flux_analysis.moma, 69
cobra.flux_analysis.parsimonious, 69
cobra.flux_analysis.phenotype_phase_plane,
       70
cobra.flux_analysis.reaction, 71
cobra.flux_analysis.single_deletion, 72
cobra.flux_analysis.variability, 73
cobra.io, 77
cobra.io.json, 73
cobra.io.mat, 74
cobra.io.sbml, 74
cobra.io.sbml3, 76
cobra.manipulation, 79
cobra.manipulation.annotate, 77
cobra.manipulation.delete, 77
cobra.manipulation.modify, 78
cobra.manipulation.validate, 79
cobra.topology, 80
cobra.topology.reporter_metabolites, 79
```
### Index

# Symbols

- \_\_add\_\_() (cobra.core.DictList.DictList method), [54](#page-57-1) \_\_add\_\_() (cobra.core.Formula.Formula method), [55](#page-58-1) \_\_add\_\_() (cobra.core.Model.Model method), [57](#page-60-2) \_\_add\_\_() (cobra.core.Reaction.Reaction method), [59](#page-62-2) \_\_contains\_\_() (cobra.core.DictList.DictList method), [54](#page-57-1) \_\_getstate\_\_() (cobra.core.DictList.DictList method), [54](#page-57-1) \_\_getstate\_\_() (cobra.core.Object.Object method), [59](#page-62-2) \_\_getstate\_\_() (cobra.core.Species.Species method), [62](#page-65-3) \_\_iadd\_\_() (cobra.core.DictList.DictList method), [54](#page-57-1) \_\_iadd\_\_() (cobra.core.Model.Model method), [57](#page-60-2) \_\_imul\_\_() (cobra.core.Reaction.Reaction method), [59](#page-62-2) \_\_setstate\_\_() (cobra.core.DictList.DictList method), [54](#page-57-1) \_\_setstate\_\_() (cobra.core.Model.Model method), [57](#page-60-2)
- \_\_setstate\_\_() (cobra.core.Reaction.Reaction method), [59](#page-62-2)

# A

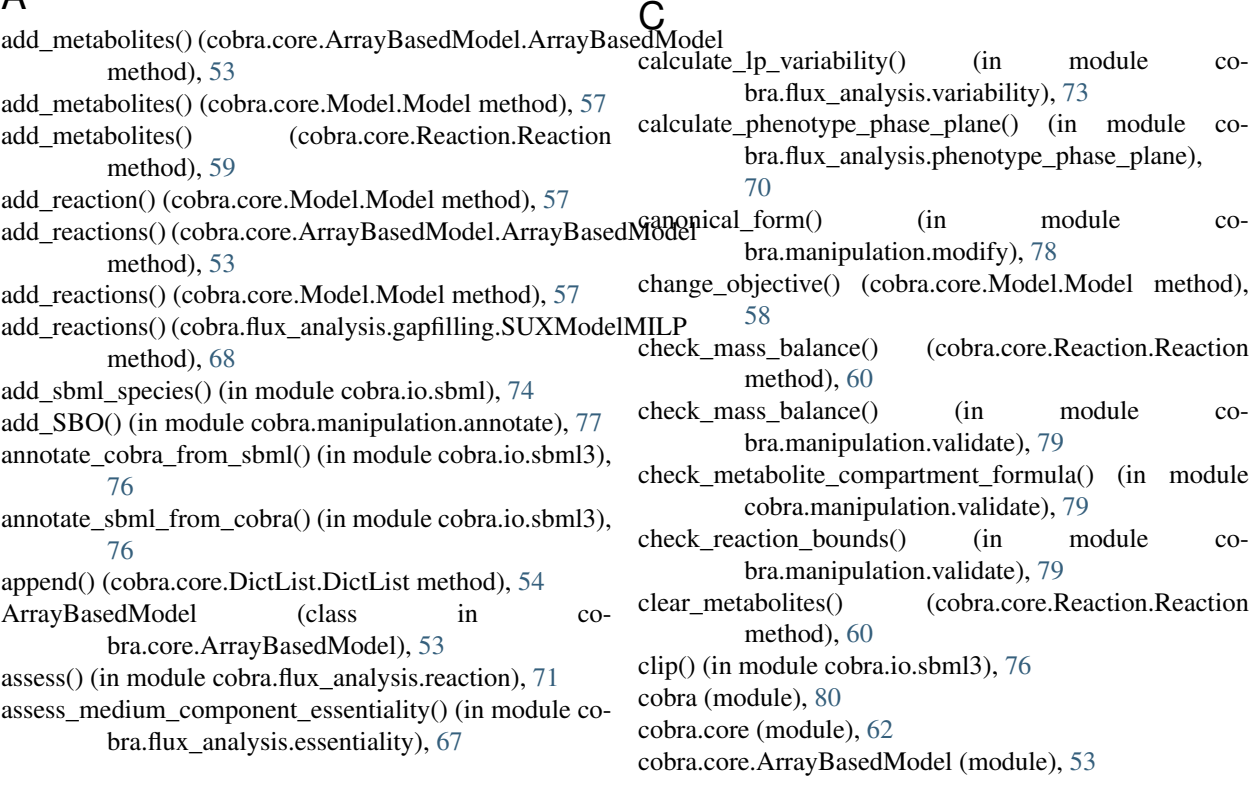

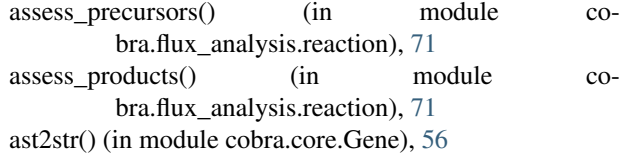

# B

- b (cobra.core.ArrayBasedModel.ArrayBasedModel attribute), [53](#page-56-1)
- Basic (class in cobra.io.sbml3), [76](#page-79-2)
- boundary (cobra.core.Reaction.Reaction attribute), [59](#page-62-2)
- bounds (cobra.core.Reaction.Reaction attribute), [59](#page-62-2)
- build\_reaction\_from\_string() (cobra.core.Reaction.Reaction method), [60](#page-63-0)
- build\_reaction\_string() (cobra.core.Reaction.Reaction method), [60](#page-63-0)

cobra.core.DictList (module), [54](#page-57-1) cobra.core.Formula (module), [55](#page-58-1) cobra.core.Gene (module), [56](#page-59-3) cobra.core.Metabolite (module), [56](#page-59-3) cobra.core.Model (module), [57](#page-60-2) cobra.core.Object (module), [59](#page-62-2) cobra.core.Reaction (module), [59](#page-62-2) cobra.core.Solution (module), [61](#page-64-1) cobra.core.Species (module), [62](#page-65-3) cobra.design (module), [65](#page-68-2) cobra.design.design\_algorithms (module), [62](#page-65-3) cobra.flux\_analysis (module), [73](#page-76-3) cobra.flux\_analysis.deletion\_worker (module), [65](#page-68-2) cobra.flux\_analysis.double\_deletion (module), [66](#page-69-1) cobra.flux\_analysis.essentiality (module), [67](#page-70-1) cobra.flux\_analysis.gapfilling (module), [68](#page-71-2) cobra.flux\_analysis.loopless (module), [68](#page-71-2) cobra.flux\_analysis.moma (module), [69](#page-72-2) cobra.flux\_analysis.parsimonious (module), [69](#page-72-2) cobra.flux\_analysis.phenotype\_phase\_plane (module), [70](#page-73-1) cobra.flux\_analysis.reaction (module), [71](#page-74-1) cobra.flux\_analysis.single\_deletion (module), [72](#page-75-1) cobra.flux\_analysis.variability (module), [73](#page-76-3) cobra.io (module), [77](#page-80-3) cobra.io.json (module), [73](#page-76-3) cobra.io.mat (module), [74](#page-77-2) cobra.io.sbml (module), [74](#page-77-2) cobra.io.sbml3 (module), [76](#page-79-2) cobra.manipulation (module), [79](#page-82-3) cobra.manipulation.annotate (module), [77](#page-80-3) cobra.manipulation.delete (module), [77](#page-80-3) cobra.manipulation.modify (module), [78](#page-81-1) cobra.manipulation.validate (module), [79](#page-82-3) cobra.topology (module), [80](#page-83-2) cobra.topology.reporter\_metabolites (module), [79](#page-82-3) CobraDeletionMockPool (class in co-bra.flux\_analysis.deletion\_worker), [65](#page-68-2) CobraDeletionPool (class in cobra.flux\_analysis.deletion\_worker), [65](#page-68-2) CobraSBMLError, [76](#page-79-2) compute fba deletion() (in module co-bra.flux\_analysis.deletion\_worker), [65](#page-68-2) compute fba deletion worker() (in module cobra.flux\_analysis.deletion\_worker), [66](#page-69-1) constraint\_sense (cobra.core.ArrayBasedModel.ArrayBasedModel attribute), [54](#page-57-1) construct\_gpr\_xml() (in module cobra.io.sbml3), [76](#page-79-2) construct\_loopless\_model() (in module cobra.flux\_analysis.loopless), [68](#page-71-2) convert\_to\_irreversible() (in module cobra.manipulation.modify), [78](#page-81-1) copy() (cobra.core.ArrayBasedModel.ArrayBasedModel method), [54](#page-57-1) copy() (cobra.core.Model.Model method), [58](#page-61-0) Gene (class in cobra.core.Gene), [56](#page-59-3)

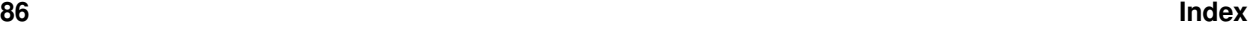

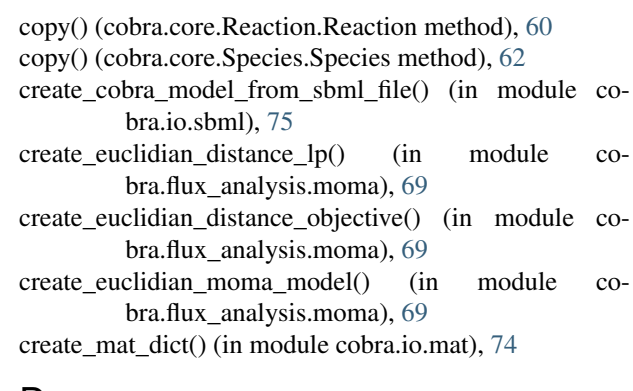

## D

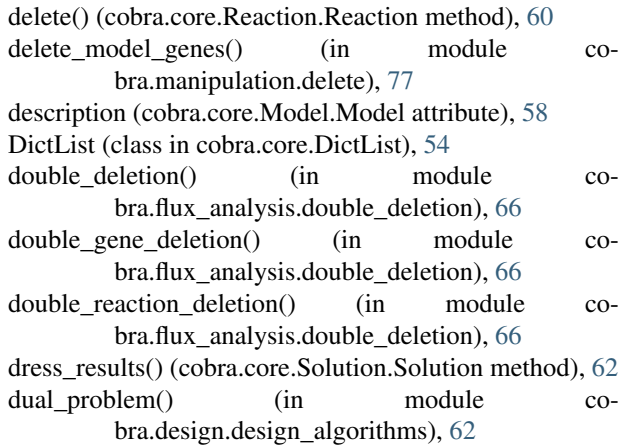

# E

elements (cobra.core.Metabolite.Metabolite attribute), [56](#page-59-3) escape ID() (in module cobra.manipulation.modify), [78](#page-81-1) eval\_gpr() (in module cobra.core.Gene), [56](#page-59-3) extend() (cobra.core.DictList.DictList method), [54](#page-57-1)

## F

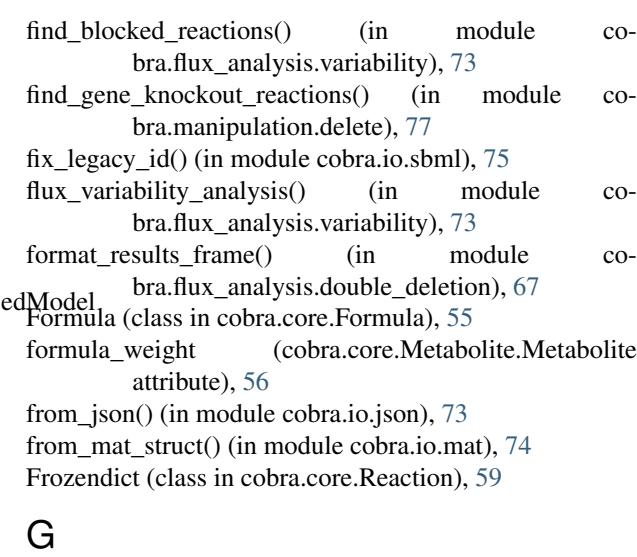

- gene\_name\_reaction\_rule (cobra.core.Reaction.Reaction moma\_knockout() (in module coattribute), [60](#page-63-0)
- gene reaction rule (cobra.core.Reaction.Reaction attribute), [60](#page-63-0)
- generate\_matrix\_indexes() (in module co-bra.flux\_analysis.double\_deletion), [67](#page-70-1)
- genes (cobra.core.Reaction.Reaction attribute), [60](#page-63-0)
- get\_attrib() (in module cobra.io.sbml3), [76](#page-79-2)
- get\_by\_id() (cobra.core.DictList.DictList method), [55](#page-58-1)
- get\_coefficient() (cobra.core.Reaction.Reaction method), [60](#page-63-0)
- get\_coefficients() (cobra.core.Reaction.Reaction method), [61](#page-64-1)
- get\_compartments() (cobra.core.Reaction.Reaction method), [61](#page-64-1)
- get\_compiled\_gene\_reaction\_rules() (in module cobra.manipulation.delete), [77](#page-80-3)
- get libsbml document() (in module cobra.io.sbml), [75](#page-78-0) GPRCleaner (class in cobra.core.Gene), [56](#page-59-3)
- growMatch() (in module cobra.flux\_analysis.gapfilling), [68](#page-71-2)

# H

has id() (cobra.core.DictList.DictList method), [55](#page-58-1)

# I

identify reporter metabolites() (in module cobra.topology.reporter\_metabolites), [79](#page-82-3) indent xml() (in module cobra.io.sbml3), [76](#page-79-2) index() (cobra.core.DictList.DictList method), [55](#page-58-1) initialize\_growth\_medium() (in module cobra.manipulation.modify), [78](#page-81-1) insert() (cobra.core.DictList.DictList method), [55](#page-58-1)

# K

knock\_out() (cobra.core.Reaction.Reaction method), [61](#page-64-1)

# L

list\_attr() (cobra.core.DictList.DictList method), [55](#page-58-1) load\_json\_model() (in module cobra.io.json), [73](#page-76-3) load\_matlab\_model() (in module cobra.io.mat), [74](#page-77-2) lower\_bounds (cobra.core.ArrayBasedModel.ArrayBasedModel attribute), [54](#page-57-1)

# M

Metabolite (class in cobra.core.Metabolite), [56](#page-59-3) metabolites (cobra.core.Reaction.Reaction attribute), [61](#page-64-1) Model (class in cobra.core.Model), [57](#page-60-2) model (cobra.core.Reaction.Reaction attribute), [61](#page-64-1) model (cobra.core.Species.Species attribute), [62](#page-65-3) model\_to\_pymatbridge() (in module cobra.io.mat), [74](#page-77-2) model to xml() (in module cobra.io.sbml3), [76](#page-79-2) moma() (in module cobra.flux\_analysis.moma), [69](#page-72-2)

bra.flux\_analysis.moma), [69](#page-72-2)

## N

ns() (in module cobra.io.sbml3), [76](#page-79-2)

# O

Object (class in cobra.core.Object), [59](#page-62-2) objective (cobra.core.Model.Model attribute), [58](#page-61-0) objective\_coefficients (cobra.core.ArrayBasedModel.ArrayBasedModel attribute), [54](#page-57-1) optimize() (cobra.core.Model.Model method), [58](#page-61-0)

optimize\_minimal\_flux() (in module cobra.flux\_analysis.parsimonious), [69](#page-72-2)

## P

parse\_composition() (cobra.core.Formula.Formula method), [56](#page-59-3) parse\_gpr() (in module cobra.core.Gene), [56](#page-59-3) parse\_legacy\_id() (in module cobra.io.sbml), [75](#page-78-0) parse\_legacy\_sbml\_notes() (in module cobra.io.sbml), [75](#page-78-0) parse stream() (in module cobra.io.sbml3), [76](#page-79-2) parse xml into model() (in module cobra.io.sbml3), [76](#page-79-2) phenotypePhasePlaneData (class in cobra.flux\_analysis.phenotype\_phase\_plane), [70](#page-73-1) pids (cobra.flux\_analysis.deletion\_worker.CobraDeletionPool attribute), [65](#page-68-2) plot() (cobra.flux\_analysis.phenotype\_phase\_plane.phenotypePhasePlaneDatamethod), [70](#page-73-1) plot\_matplotlib() (cobra.flux\_analysis.phenotype\_phase\_plane.phenotypePl method), [70](#page-73-1) plot\_mayavi() (cobra.flux\_analysis.phenotype\_phase\_plane.phenotypePhase method), [71](#page-74-1) pop() (cobra.core.DictList.DictList method), [55](#page-58-1) pop() (cobra.core.Reaction.Frozendict method), [59](#page-62-2) pop() (cobra.core.Reaction.Reaction method), [61](#page-64-1) popitem() (cobra.core.Reaction.Frozendict method), [59](#page-62-2) products (cobra.core.Reaction.Reaction attribute), [61](#page-64-1) prune unused metabolites() (in module cobra.manipulation.delete), [77](#page-80-3) prune unused reactions() (in module cobra.manipulation.delete), [77](#page-80-3)

# $\Omega$

query() (cobra.core.DictList.DictList method), [55](#page-58-1)

## R

reactants (cobra.core.Reaction.Reaction attribute), [61](#page-64-1) Reaction (class in cobra.core.Reaction), [59](#page-62-2) reaction (cobra.core.Reaction.Reaction attribute), [61](#page-64-1) reactions (cobra.core.Species.Species attribute), [62](#page-65-3)

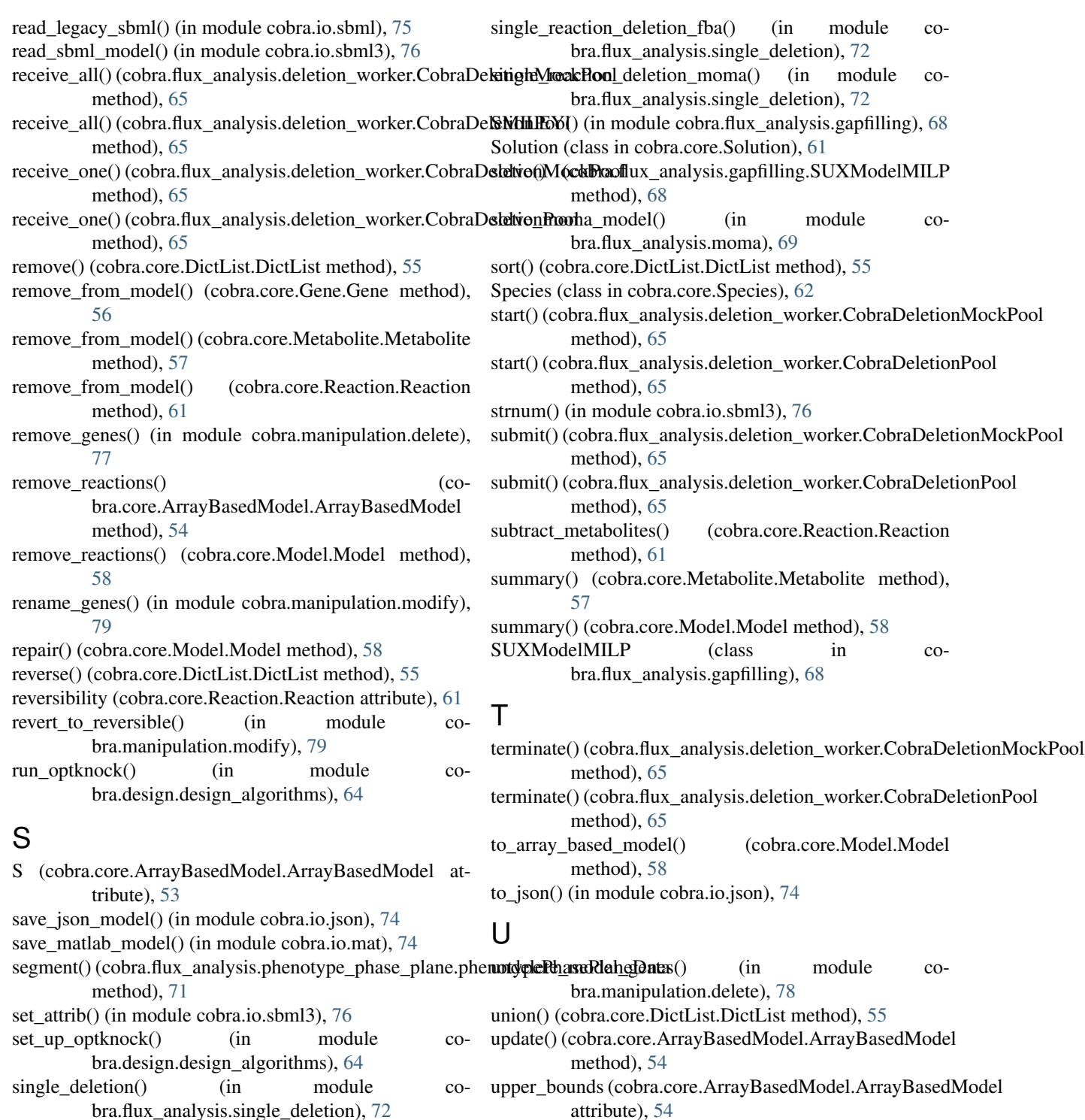

#### single\_gene\_deletion() (in module co-V

bra.flux\_analysis.single\_deletion), [72](#page-75-1)<br>ne\_deletion\_fba() (in module

bra.flux\_analysis.single\_deletion), [72](#page-75-1)

bra.flux\_analysis.single\_deletion), [72](#page-75-1) single\_reaction\_deletion() (in module cobra.flux\_analysis.single\_deletion), [72](#page-75-1)

single\_gene\_deletion\_fba() (in module cosingle\_gene\_deletion\_moma() (in module covalidate\_sbml\_model() (in module cobra.io.sbml3), [76](#page-79-2) visit\_BinOp() (cobra.core.Gene.GPRCleaner method), [56](#page-59-3) visit\_Name() (cobra.core.Gene.GPRCleaner method), [56](#page-59-3)

## W

weight (cobra.core.Formula.Formula attribute), [56](#page-59-3)

write\_cobra\_model\_to\_sbml\_file() (in module cobra.io.sbml), [75](#page-78-0)

write\_sbml\_model() (in module cobra.io.sbml3), [76](#page-79-2)

# X

x (cobra.core.Reaction.Reaction attribute), [61](#page-64-1)

# Y

y (cobra.core.Metabolite.Metabolite attribute), [57](#page-60-2) yield\_upper\_tria\_indexes() (in module cobra.flux\_analysis.double\_deletion), [67](#page-70-1)